### Techniques d'apprentissage IFT 601

Mélange de gaussiennes Par<br>Pierre-Marc Jodoin

- Techniques d'apprentissage<br>
FFT 601<br>
Mélange de gaussiennes<br>
Nellange de gaussiennes<br>
Politics de classifier des données SANS ENSEMBLE<br>
Politics de classifier des données SANS ENSEMBLE<br>
Politics de classifier des données S D'APPRENTISSAGE.
- Fechniques d'apprentissage<br>
IFT 601<br>
Mélange de gaussiennes<br>
Purséte données NANS ENSEMBLE<br>
D'APPRENTISSAGE.<br>
Purs et die, ou va regrouper ensemble les données « les<br>
plus similaires ». Mélange de gaussiemes<br>
• Provanciane<br>
• Pour ce faire de connées « les propones »<br>
• Le bat est de chanifier de données » New ENSEMBLE<br>
• Pour ce fine en va regrouper ensemble les données » les<br>
• Plus culturismes. Mélange de gaussiennes<br>
». 2014 : 2014 : 2014 : 2014 : 2014 : 2014 : 2014 : 2014 : 2014 : 2014 : 2014 : 2014 : 2014 : 2014 : 2014 : 2014 : 2014 : 2014 : 2014 : 2014 : 2014 : 2014 : 2014 : 2014 : 2014 : 2014 : 2014 : 2014 :

<sup>3</sup> Exemple Segmentation d'images

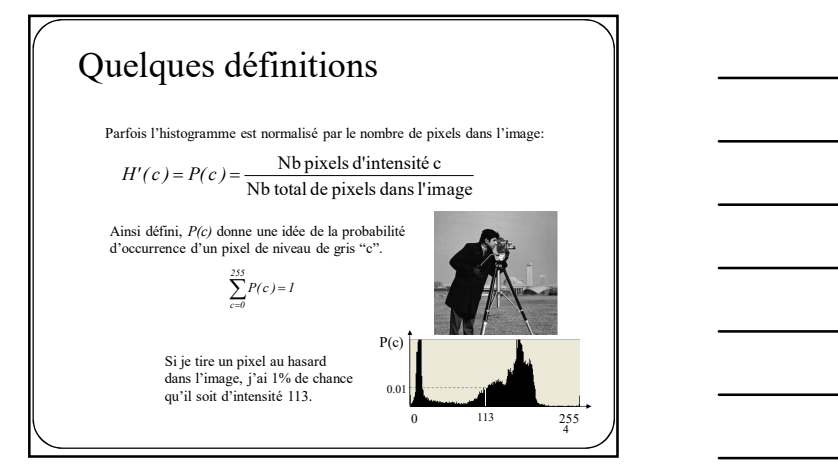

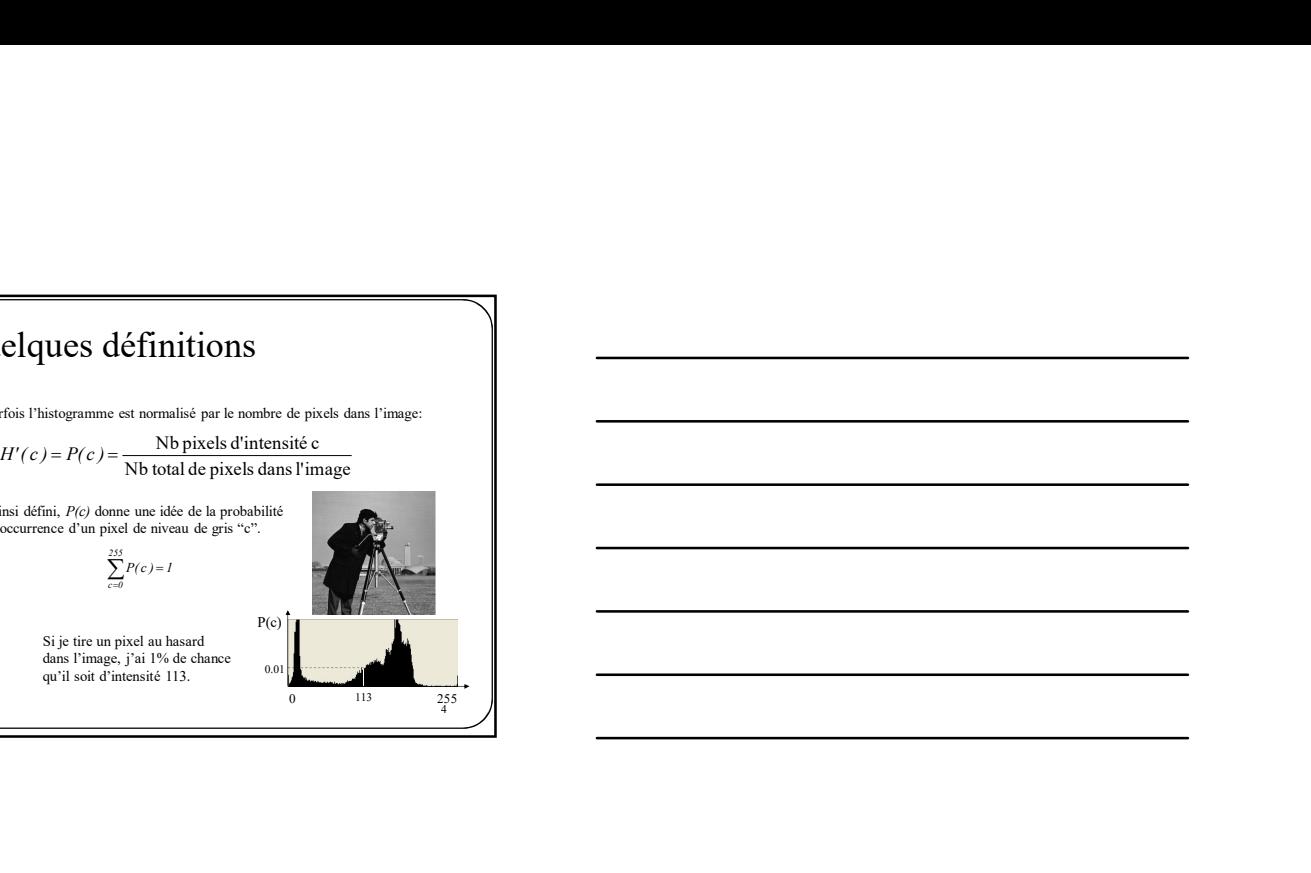

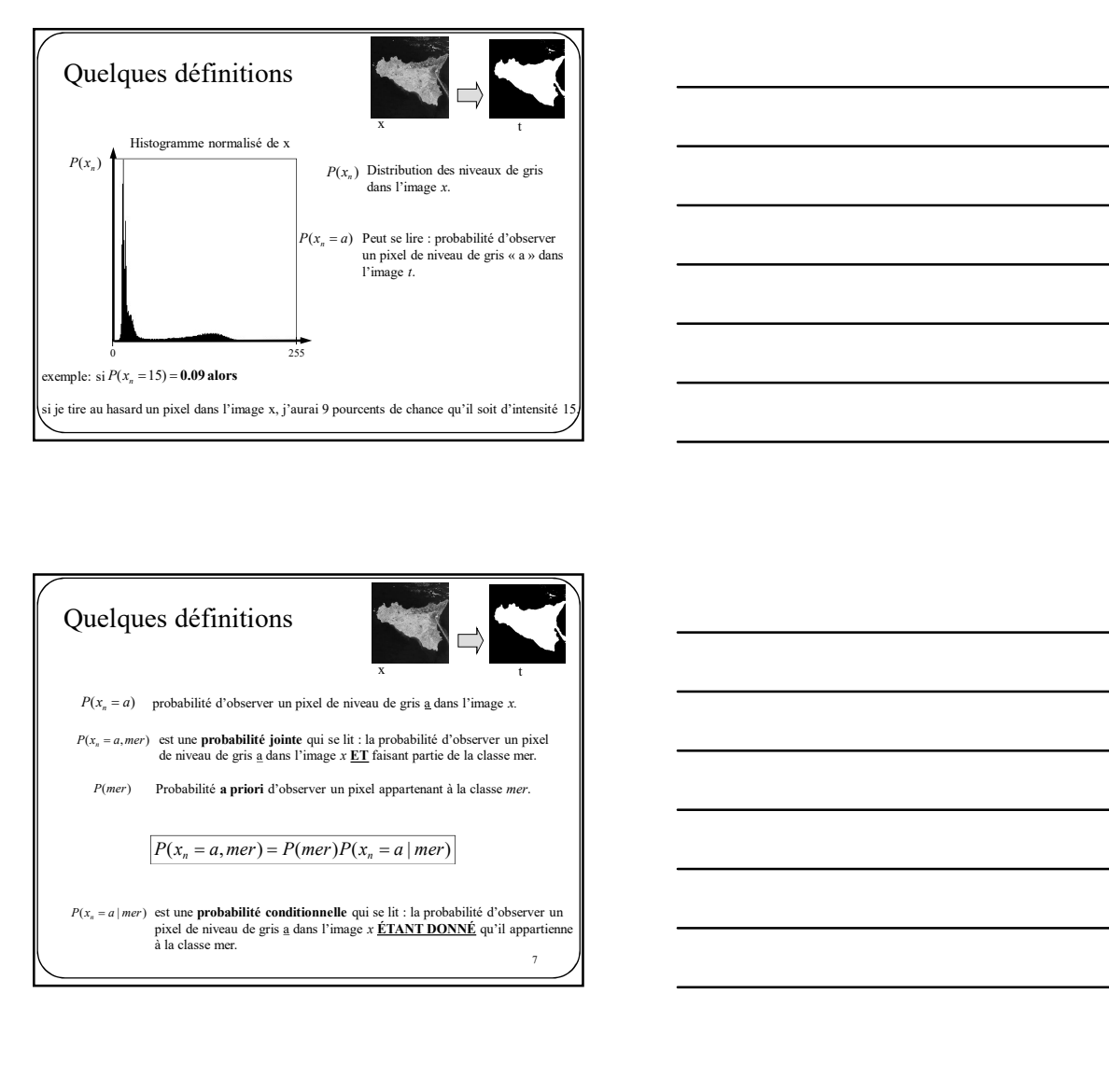

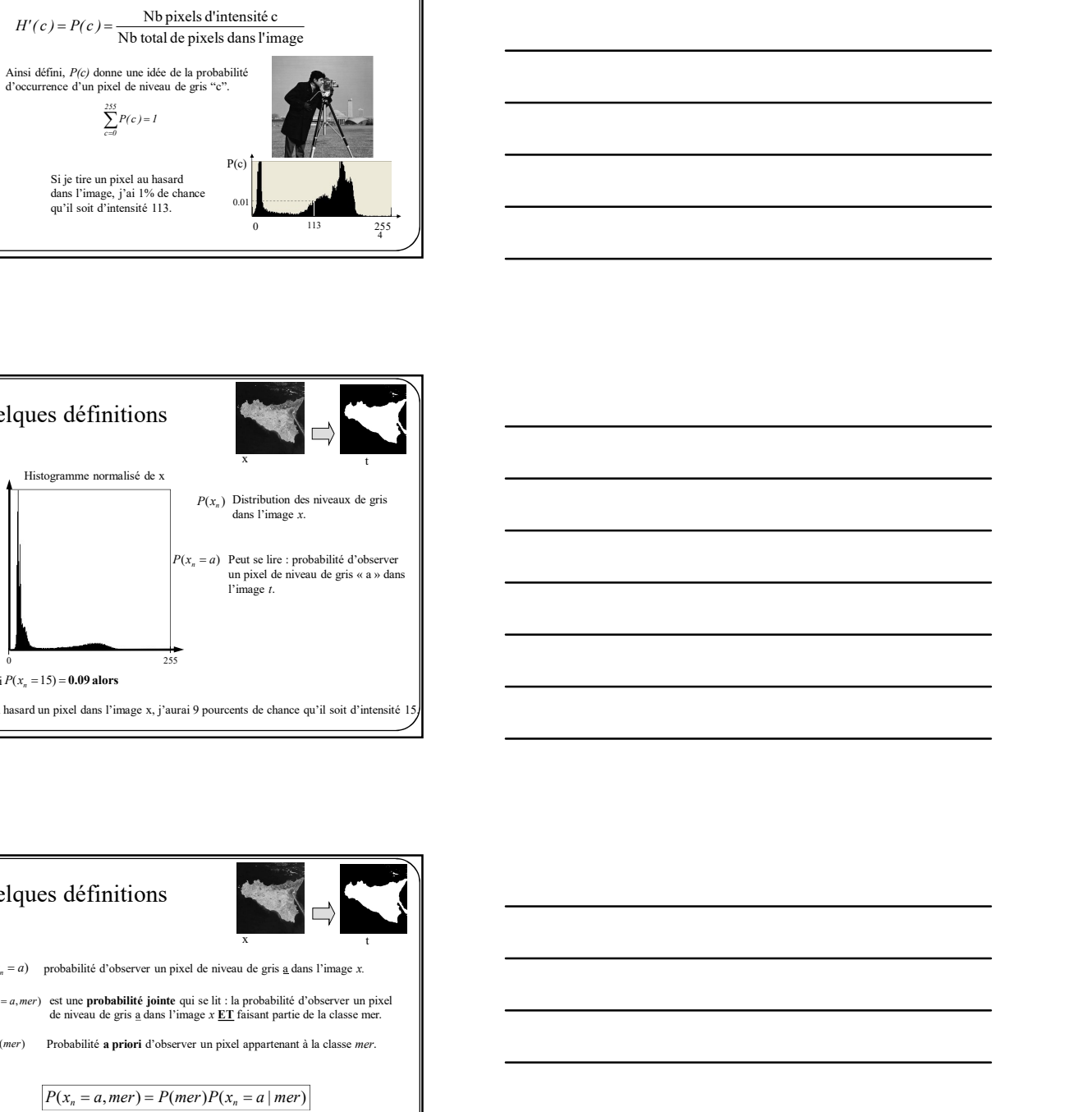

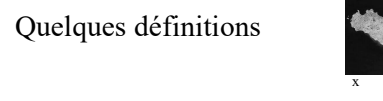

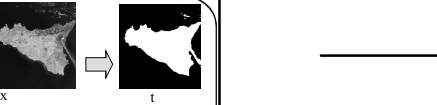

```
P(x_n = a) probabilité d'observer un pixel de niveau de gris <u>a</u> dans l'image x.
```

```
P(x_n = a, mer) est une probabilité jointe qui se lit : la probabilité d'observer un pixel de niveau de gris <u>a</u> dans l'image x \underline{ET} faisant partie de la classe mer.
```
 $P(mer)$  Probabilité a priori d'observer un pixel appartenant à la classe mer.

```
P(x_n = a, mer) = P(mer)P(x_n = a | mer)
```

```
7
P(x_n = a | mer) est une probabilité conditionnelle qui se lit : la probabilité d'observer un
            pixel de niveau de gris <u>a</u> dans l'image x ÉTANT DONNÉ qu'il appartienne à la classe mer.
```
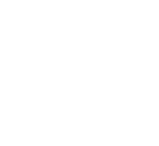

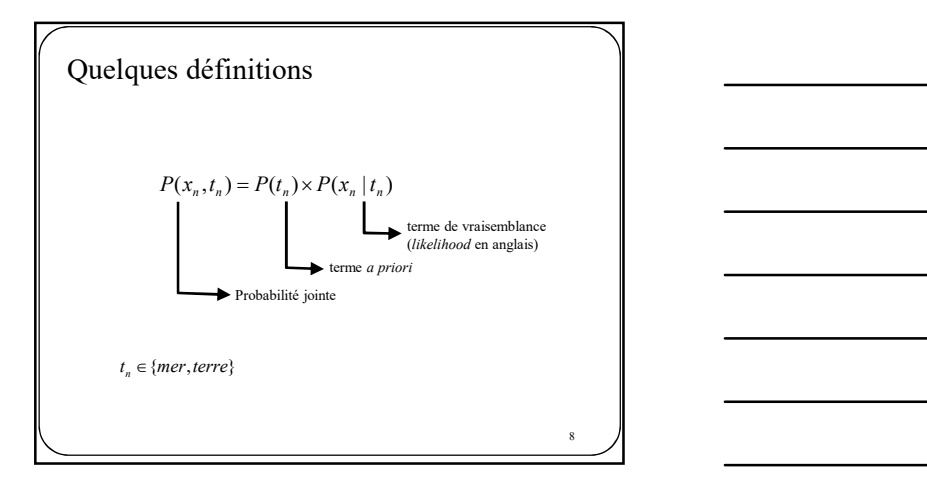

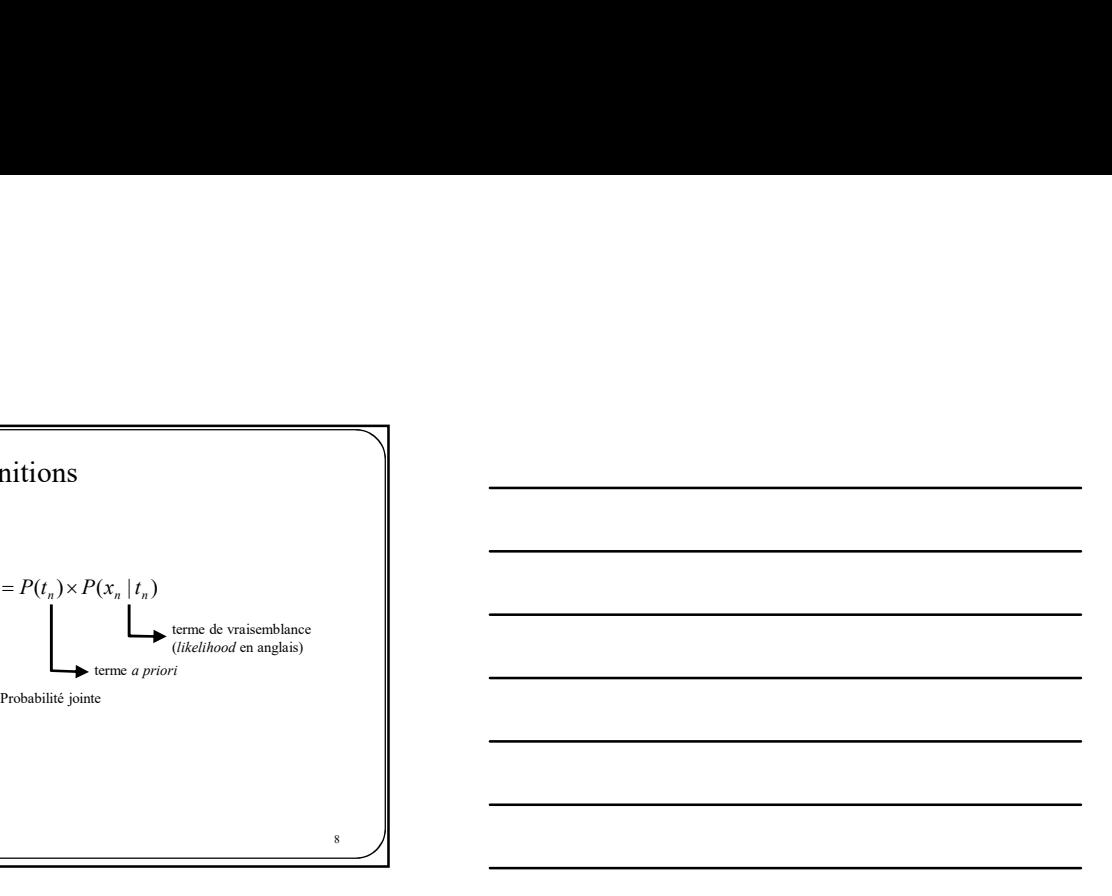

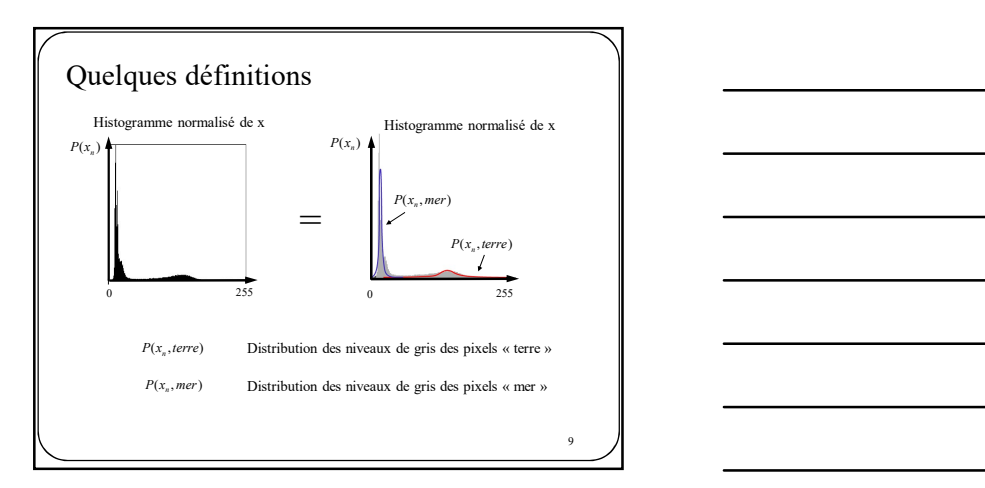

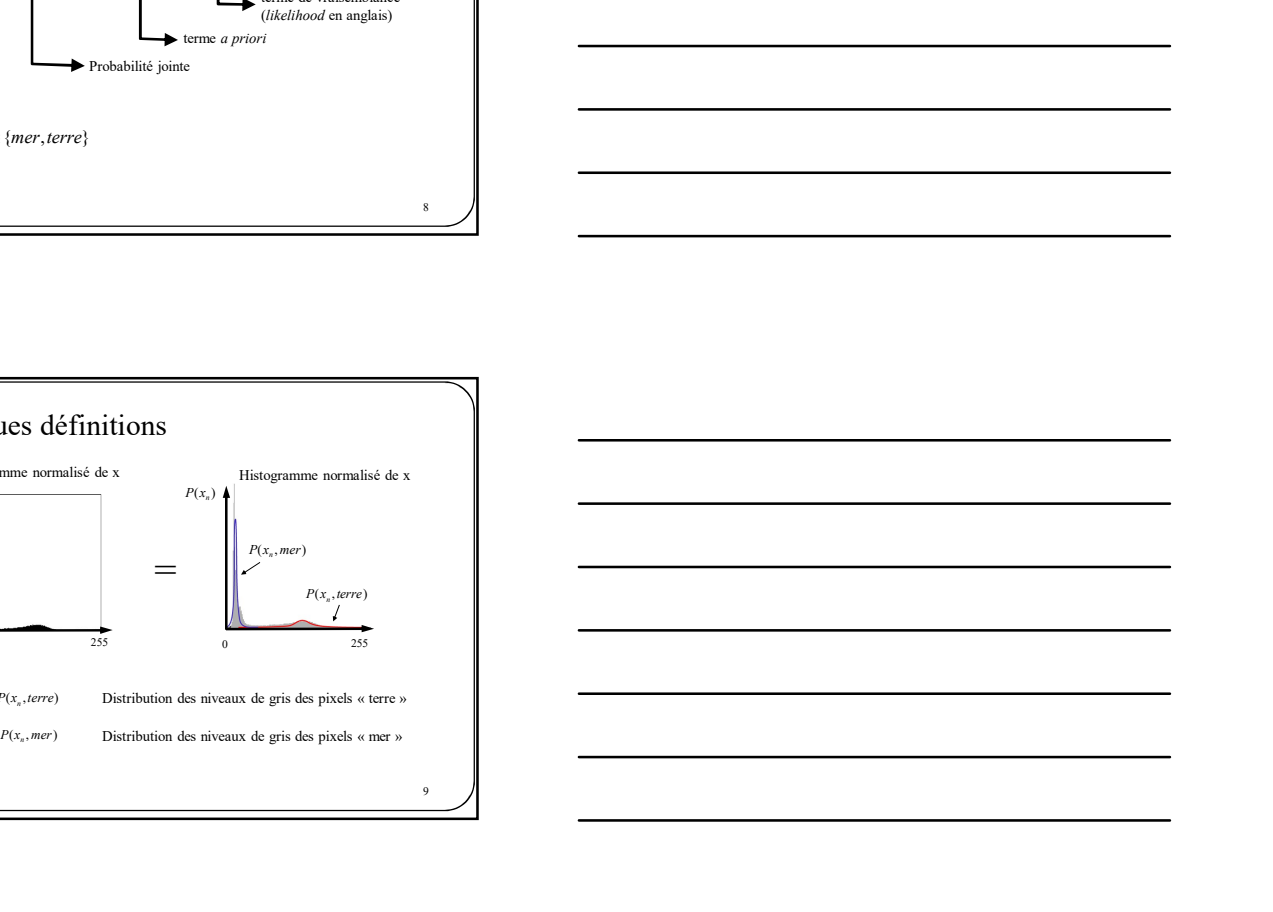

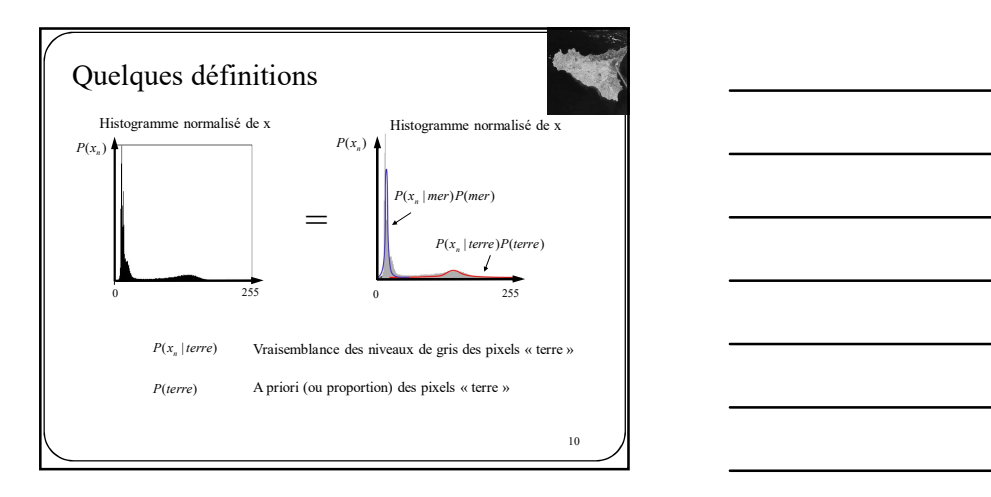

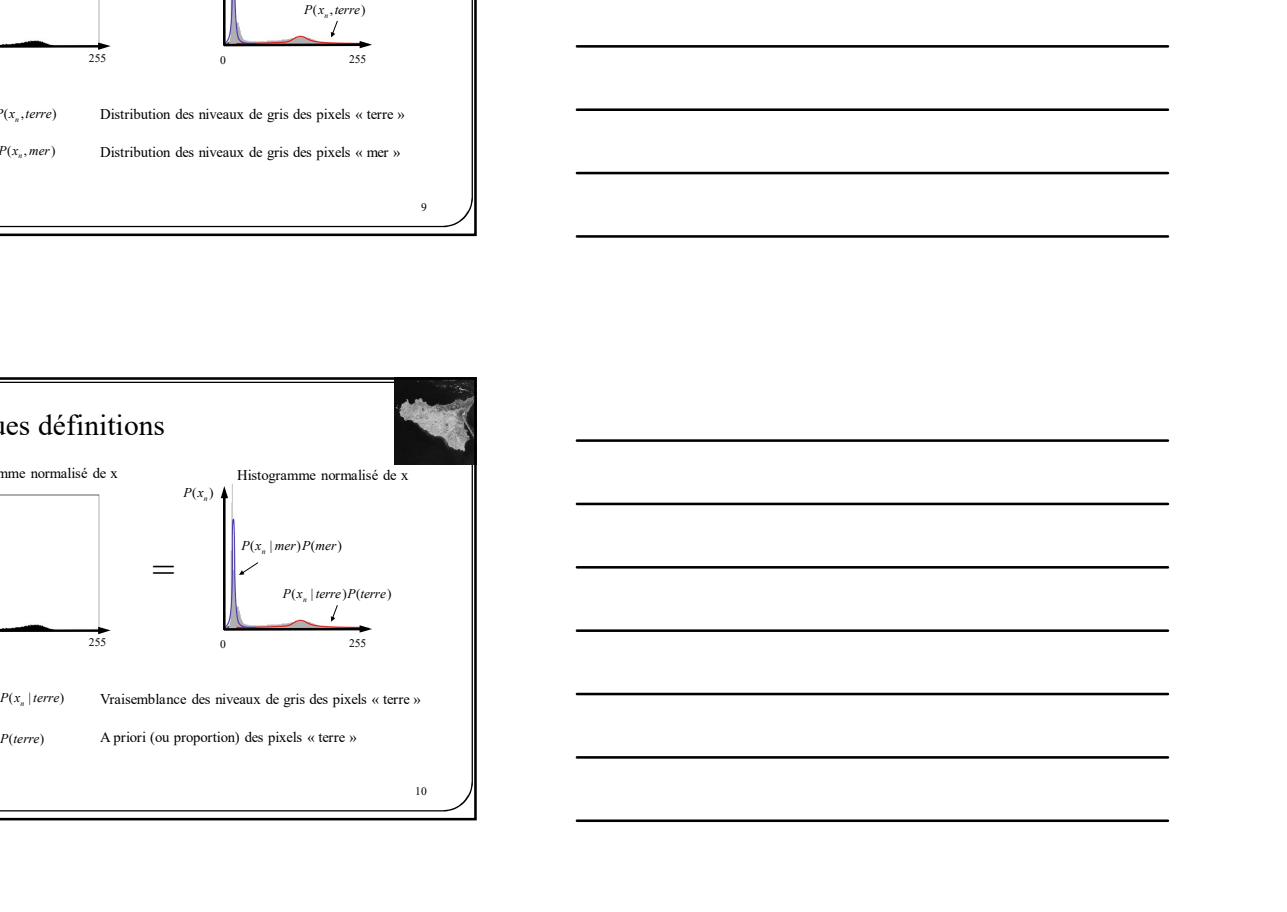

Trouver le meilleur seuil sans supervision De façon plus générale, un mélange s'exprime mathématiquement de la façon suivante: Une autre définition : mélange  $P(x_n) = \sum_c P(c)P(x_n | c)$ Si  $P(x_n | c)$  est une gaussienne, alors on parlera d'un mélange de gaussiennes

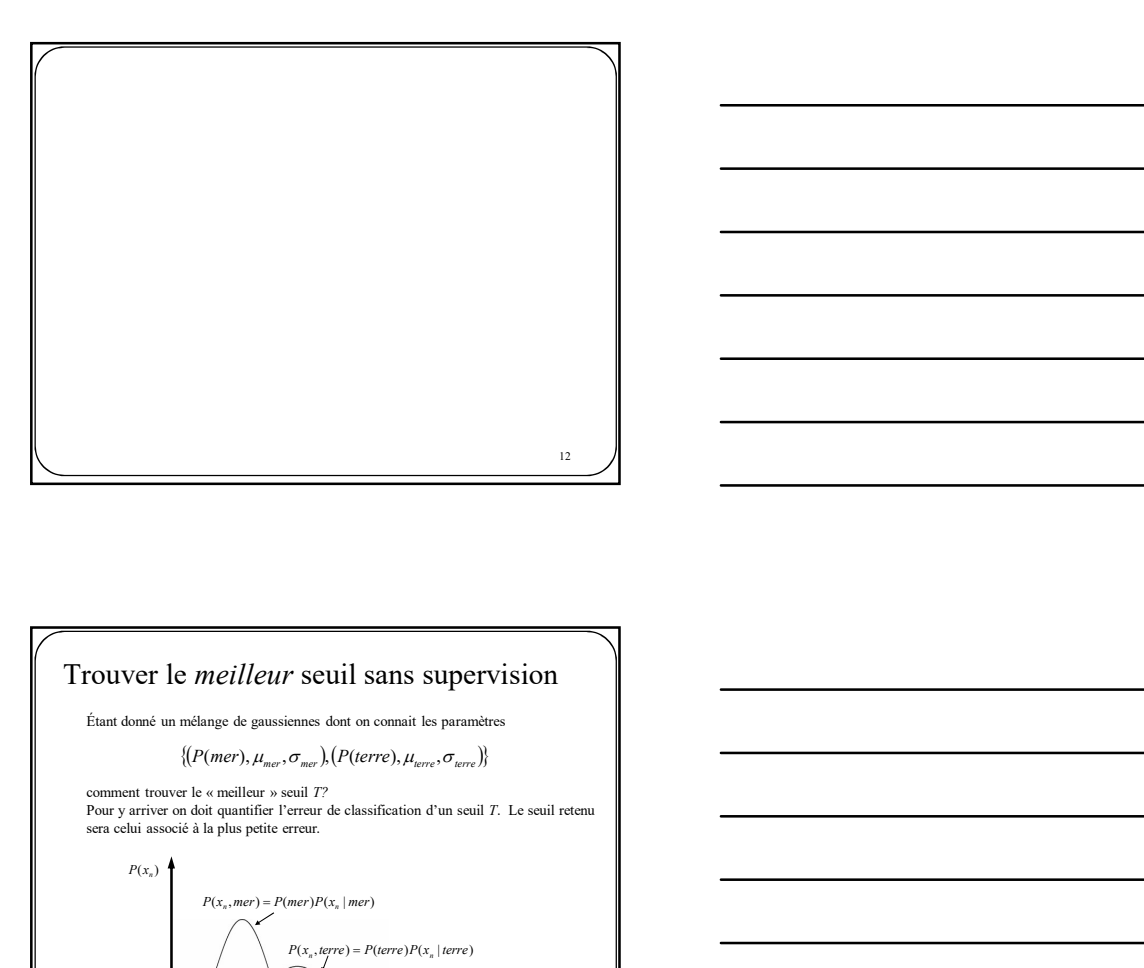

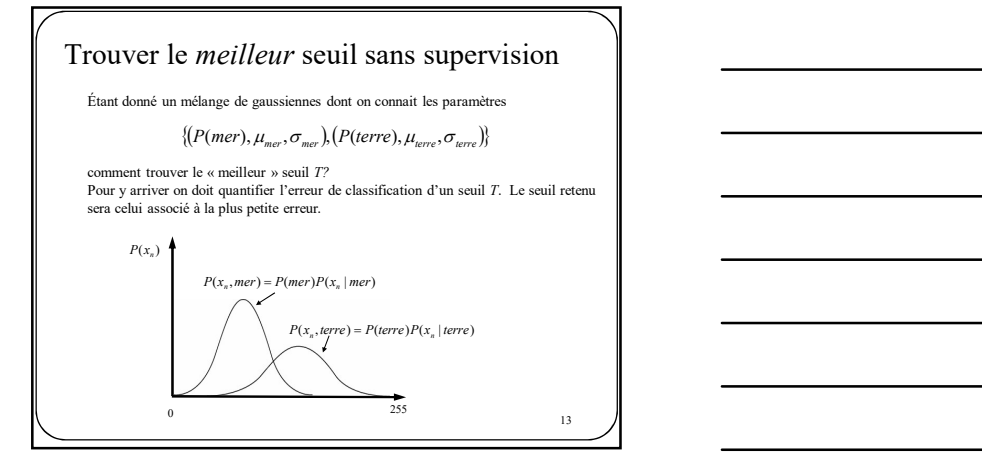

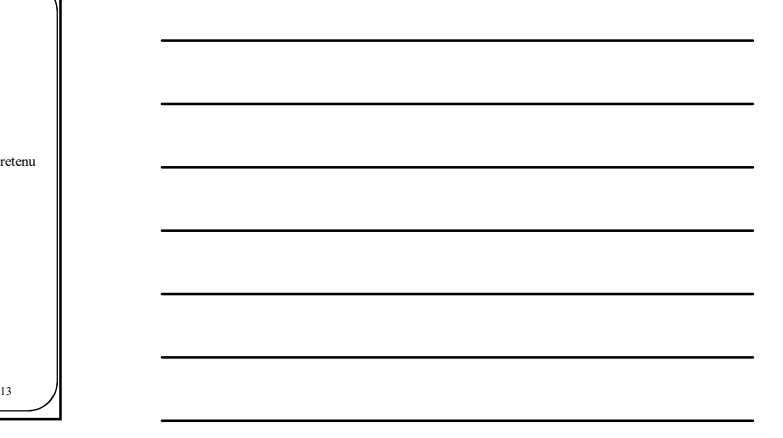

 $\mathbf{11}$   $\mathbf{11}$ 

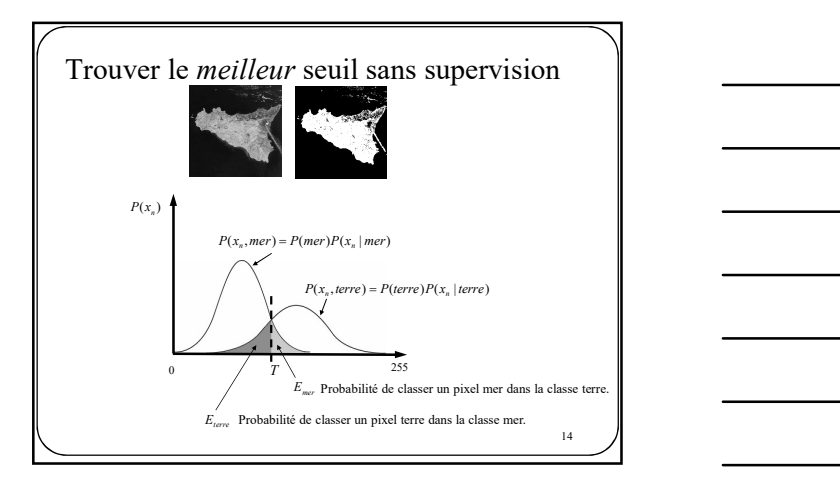

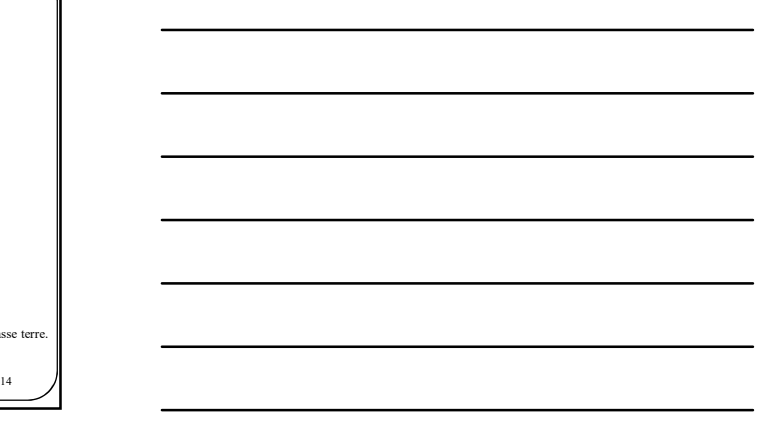

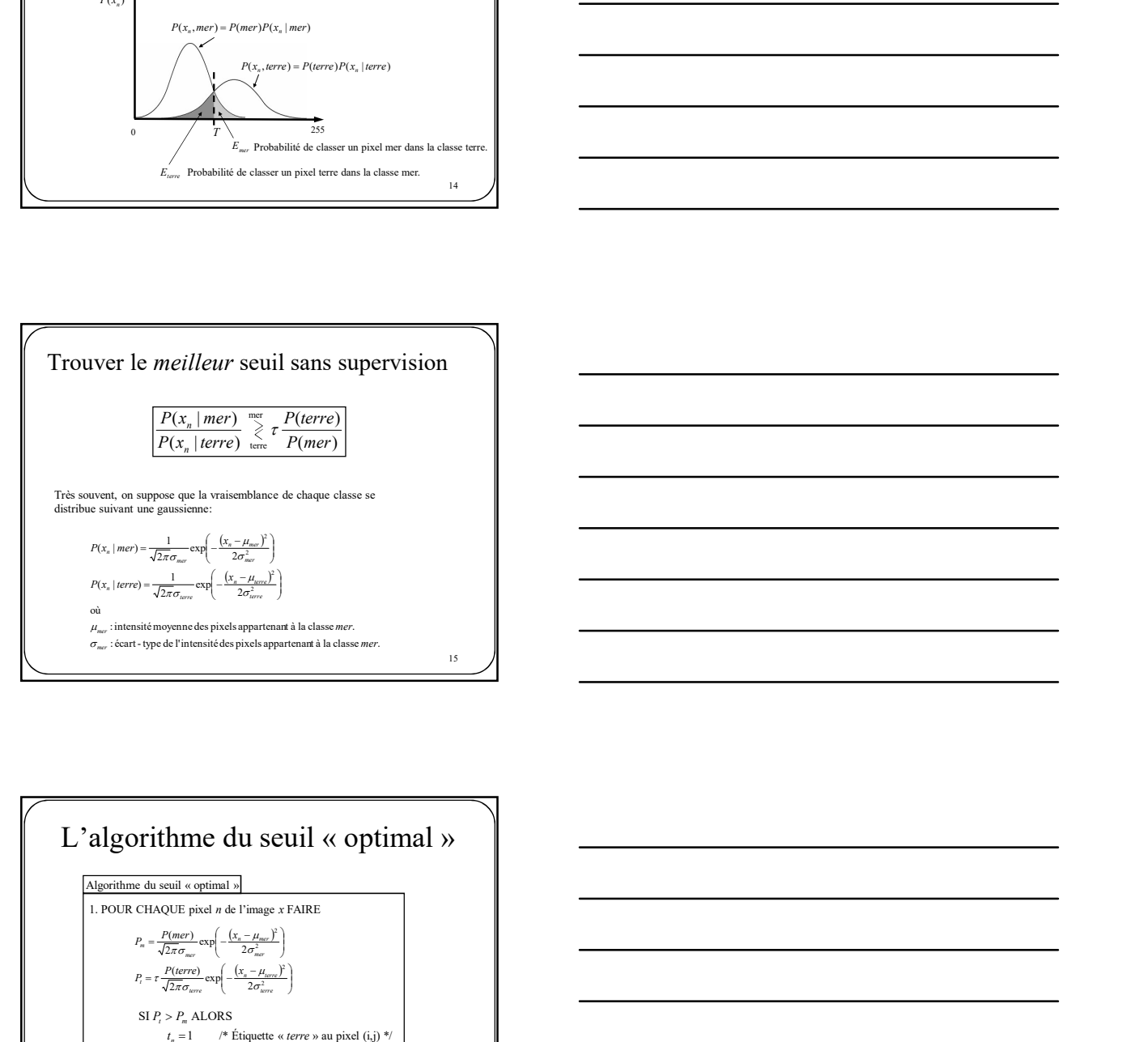

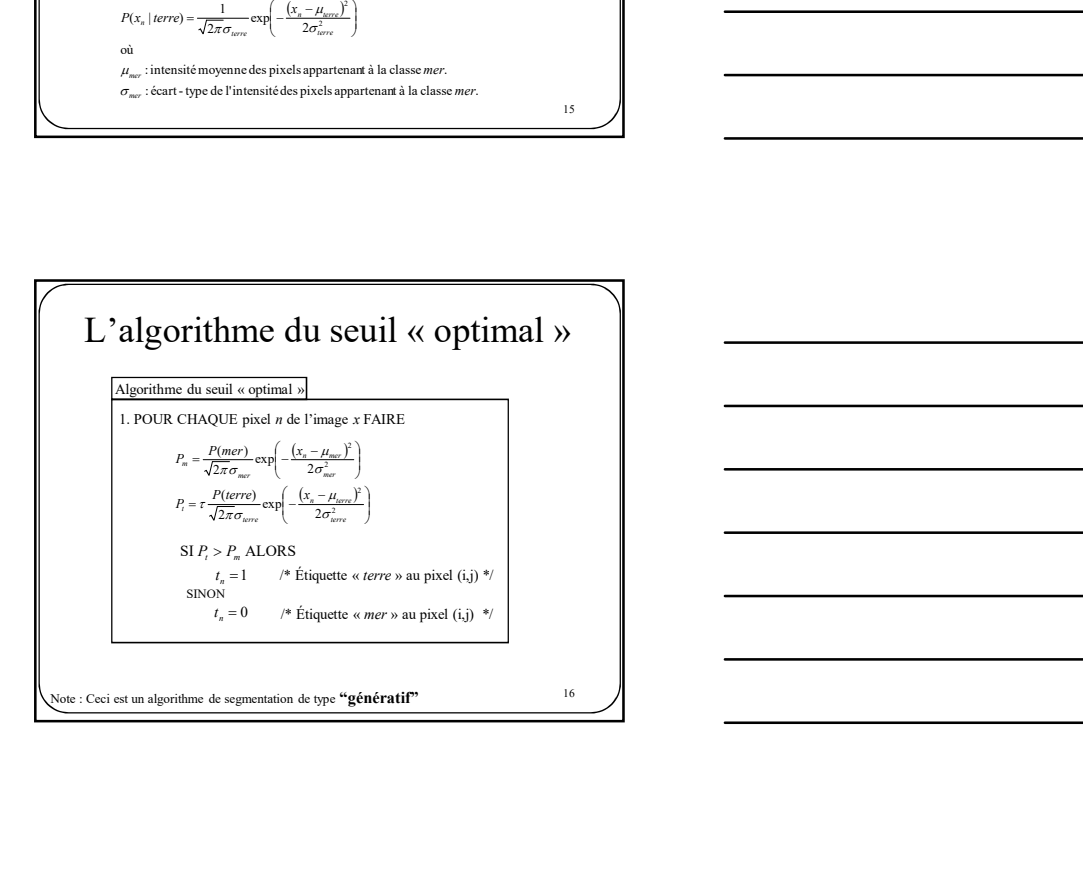

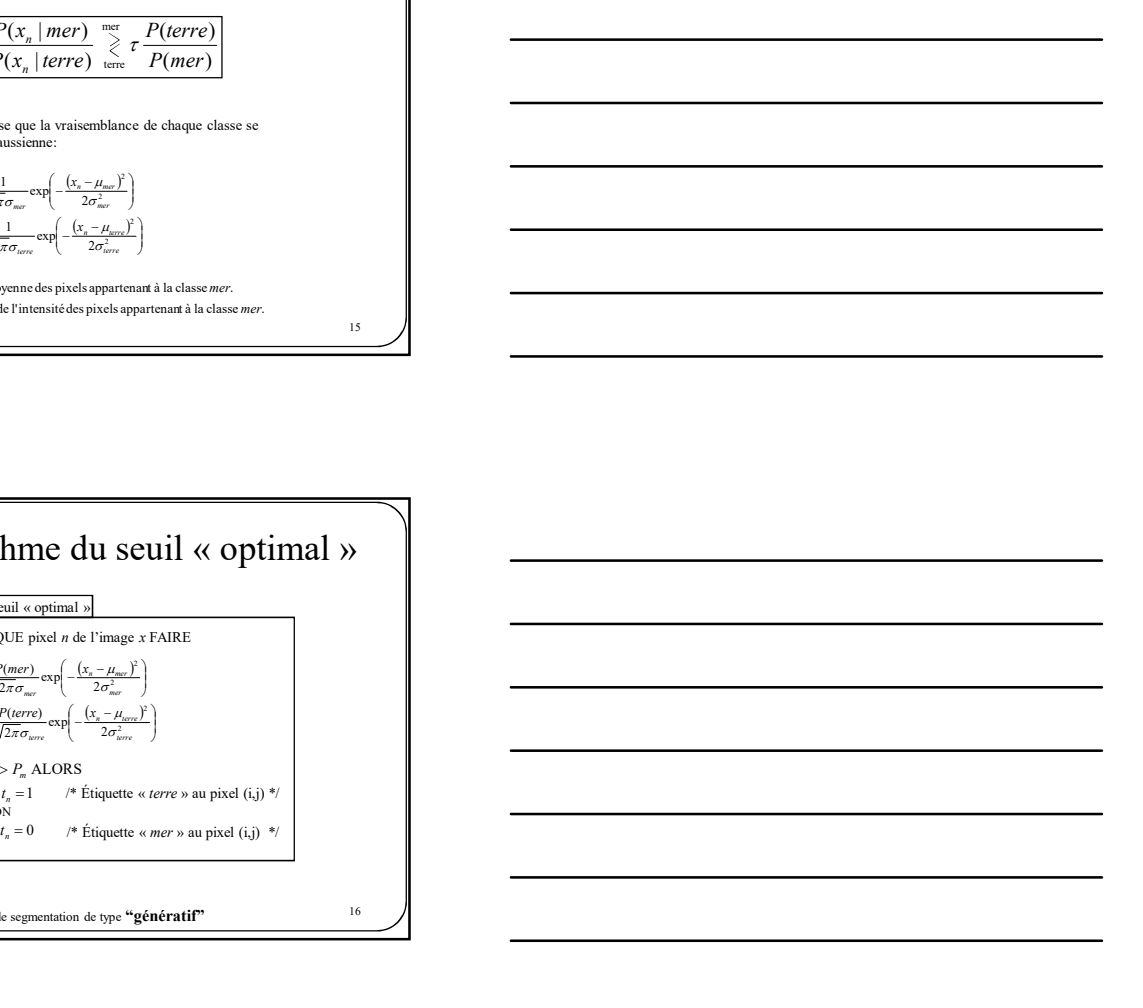

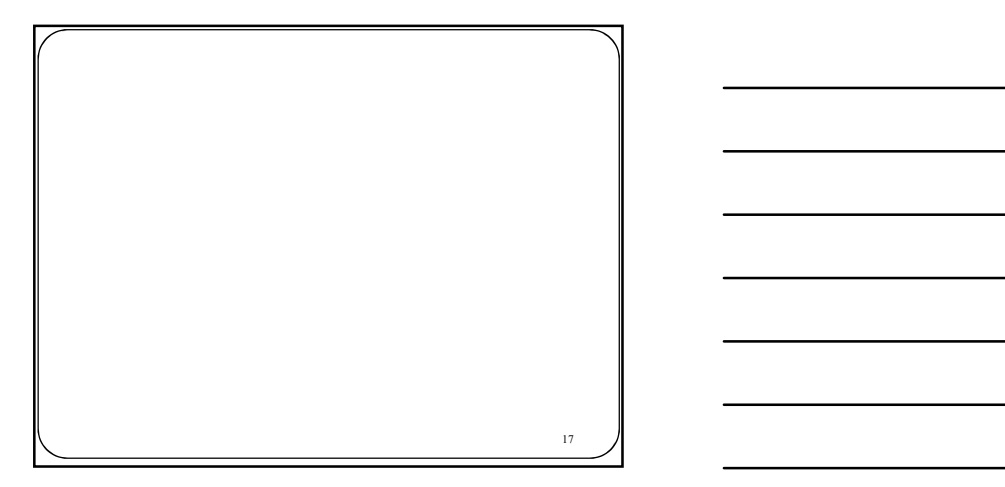

Algorithme des nuées dynamiques (K-means)

 $\mu_{t_n}, \sigma_{t_n}$  et  $P(t_n)$ ?

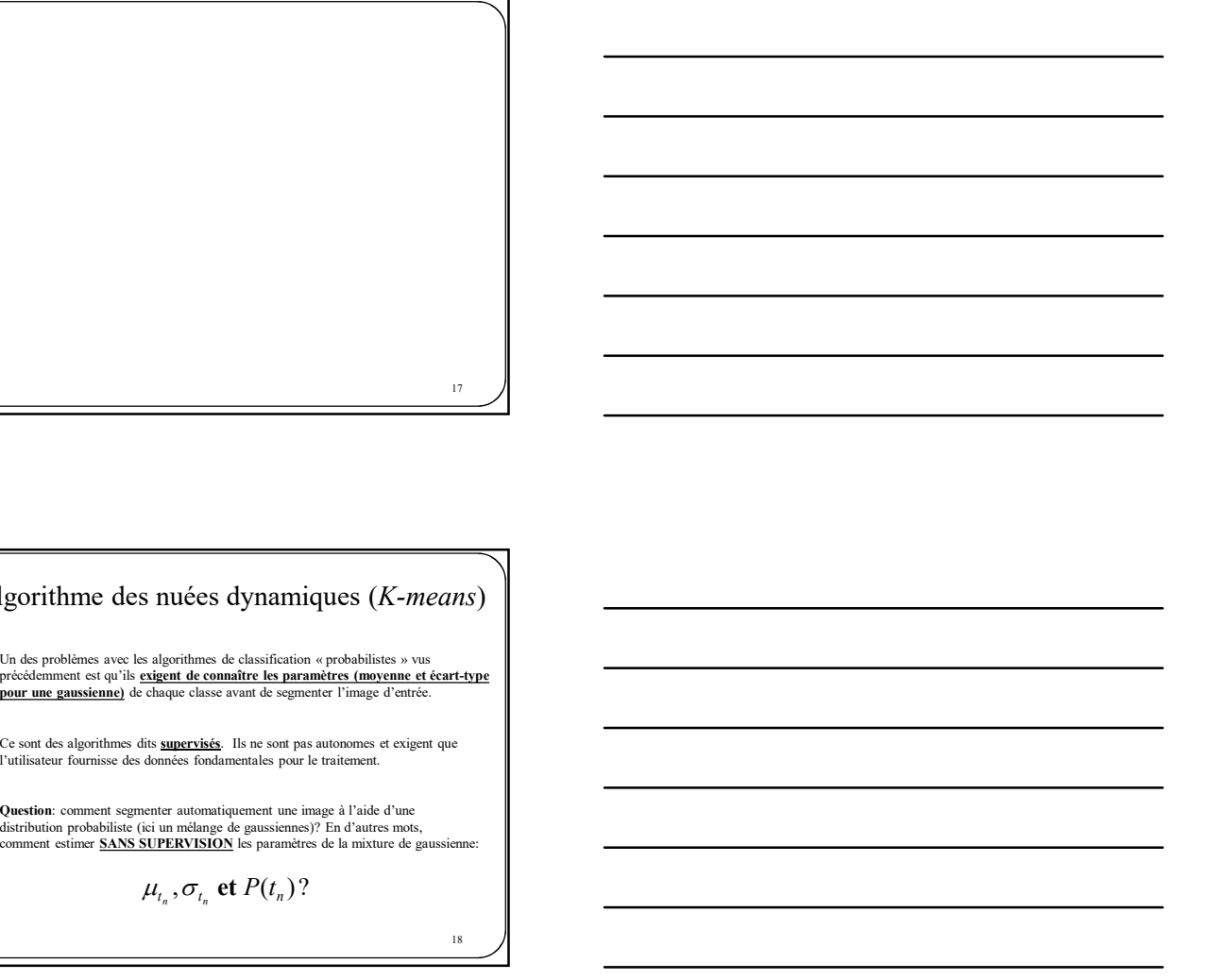

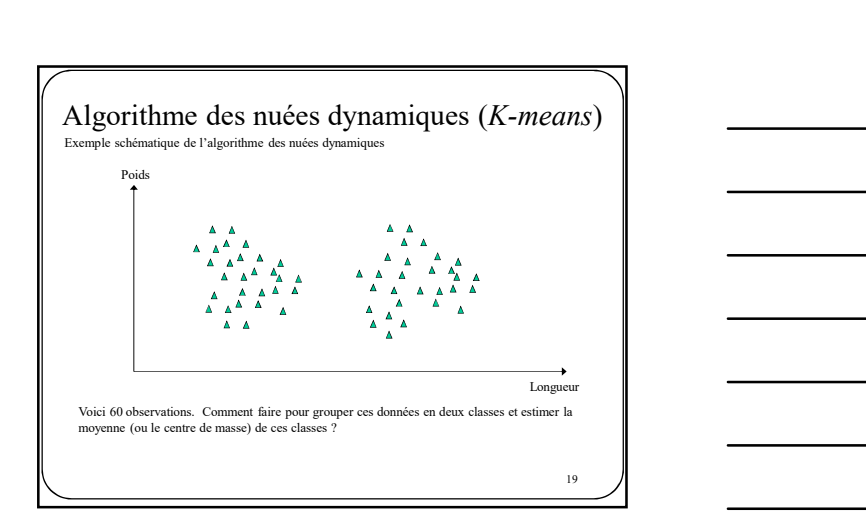

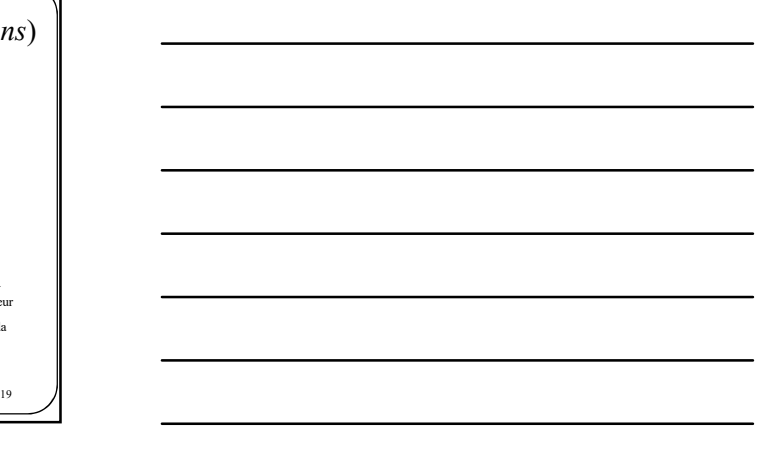

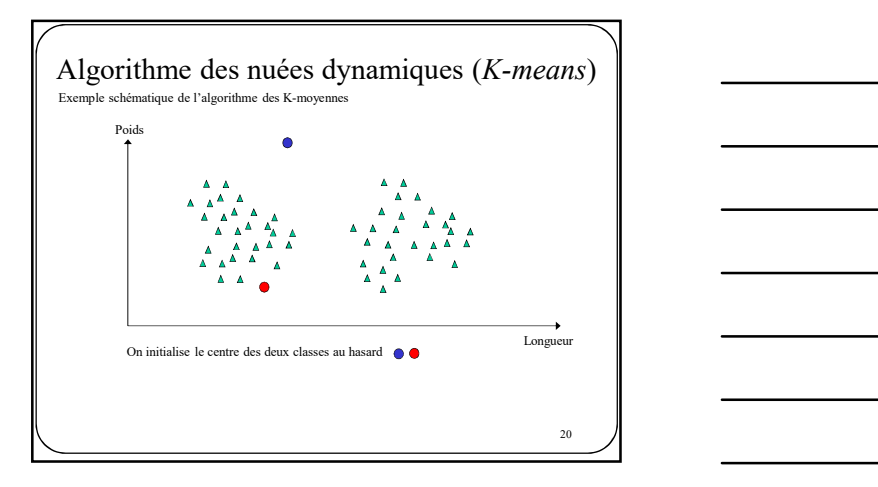

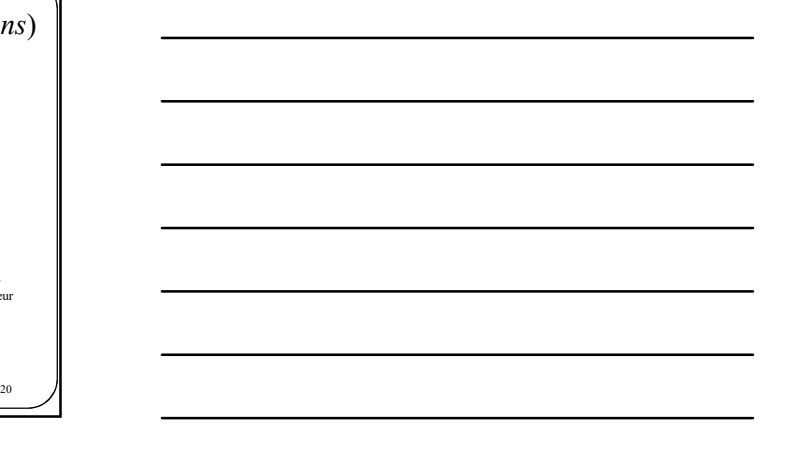

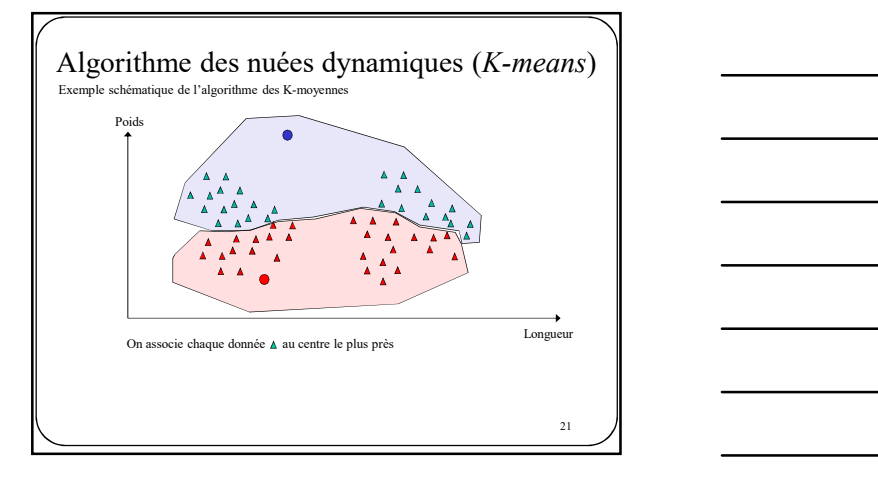

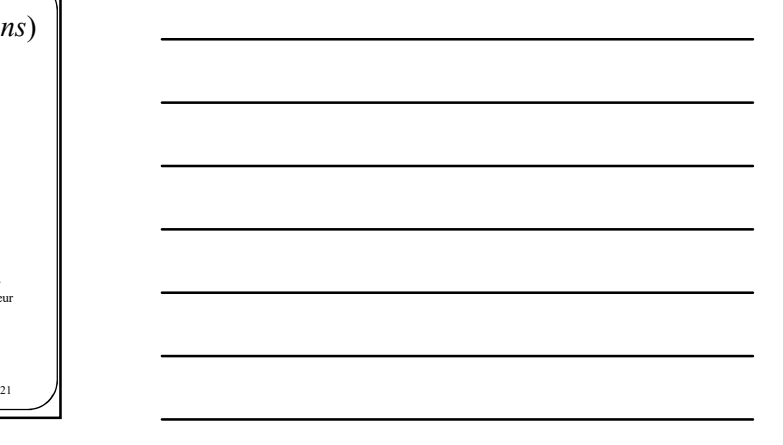

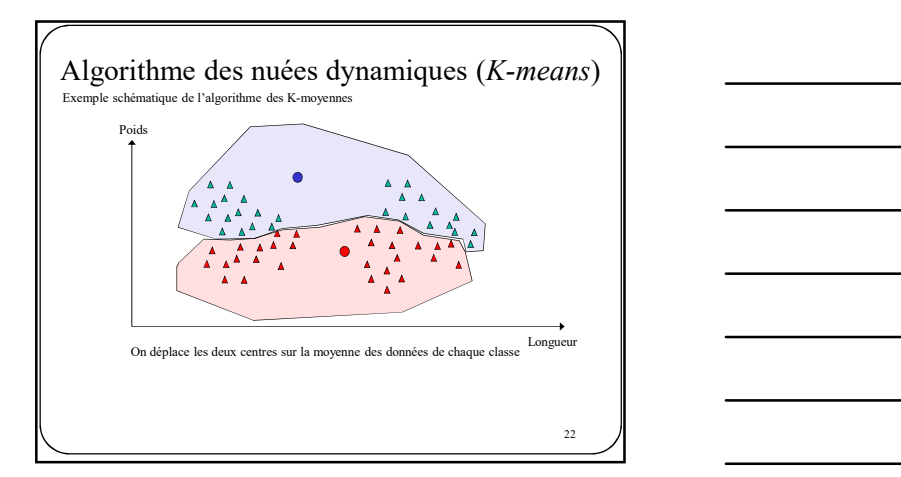

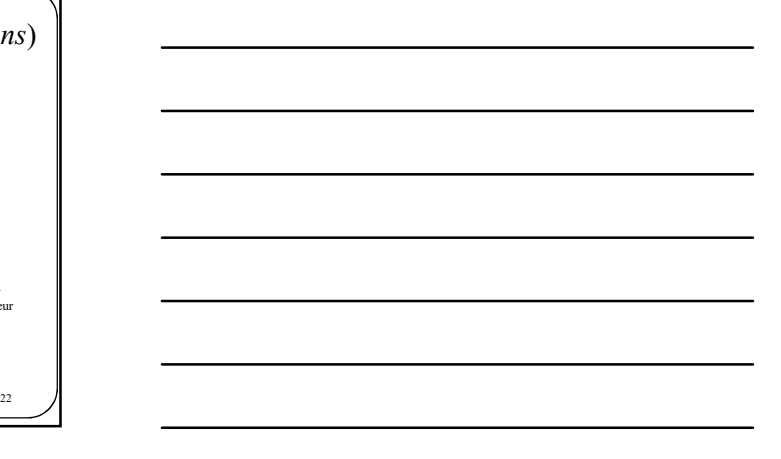

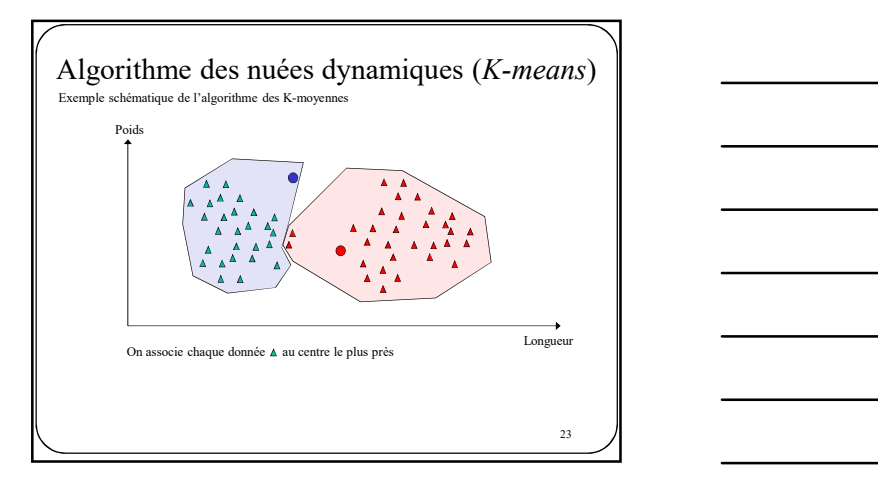

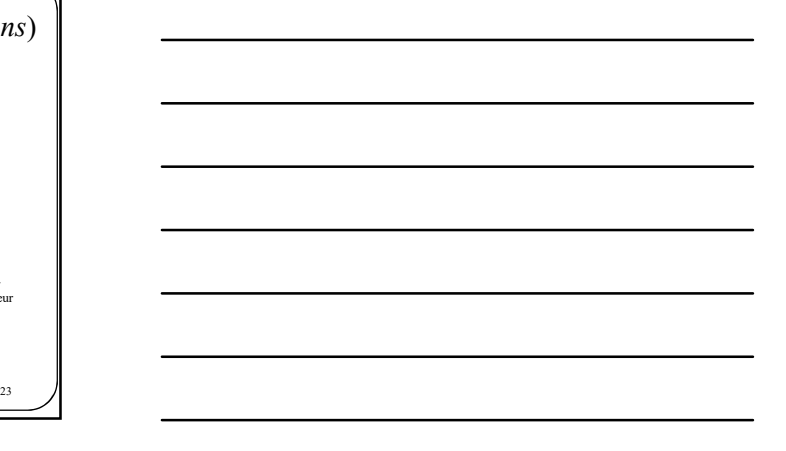

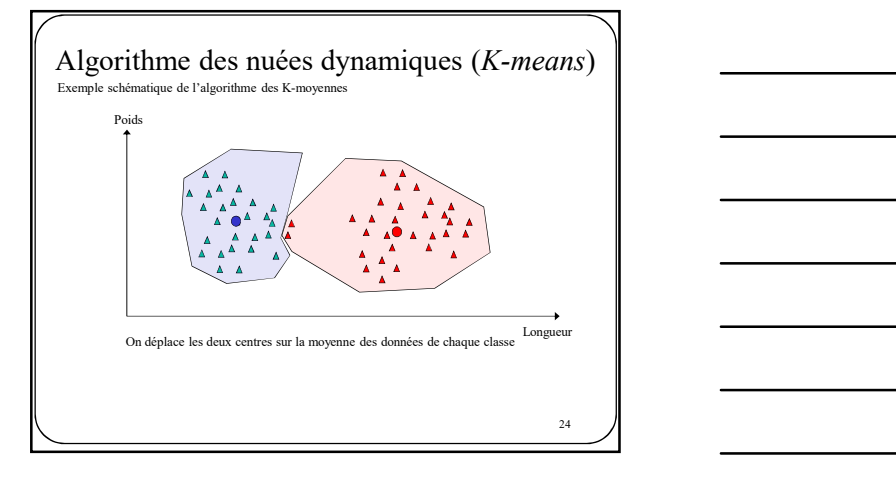

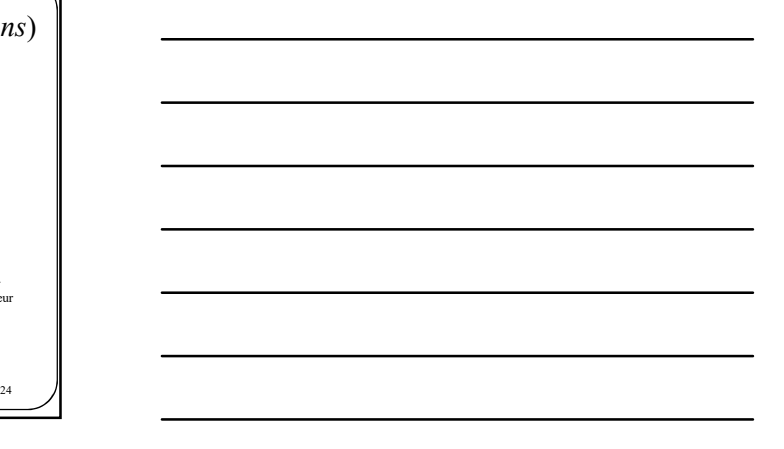

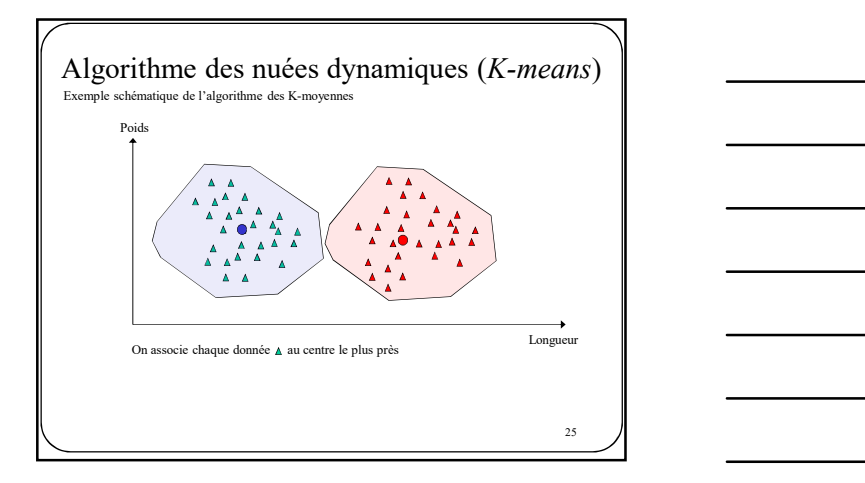

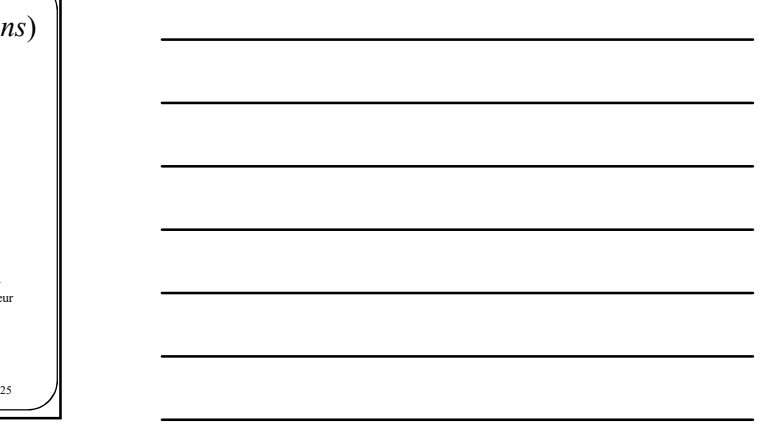

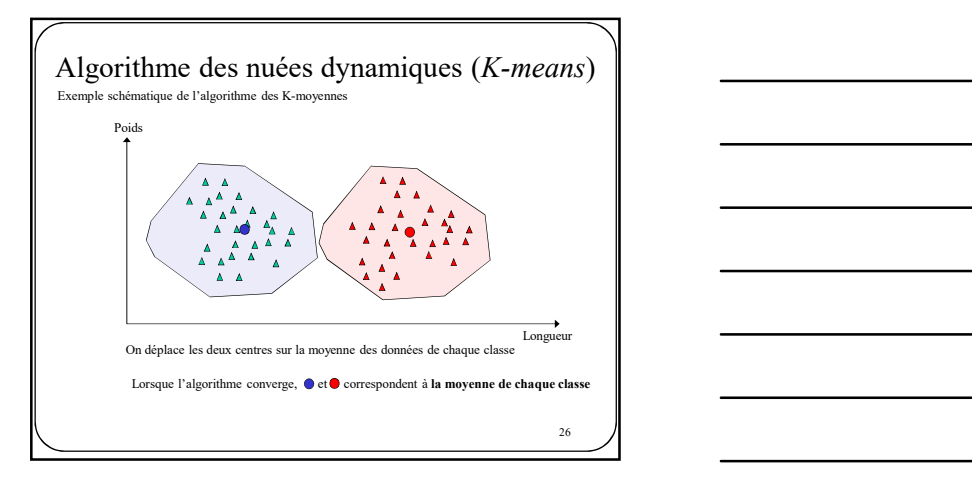

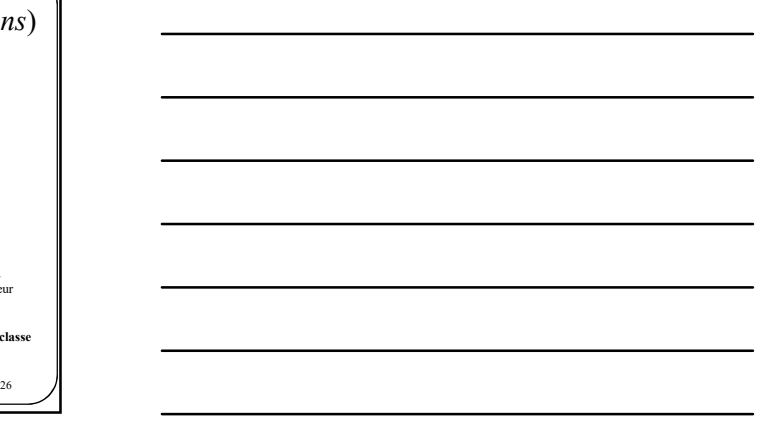

# Algorithme des nuées dynamiques  $(K\text{-}means)$ <br>
L'algorithme des nuées dynamiques est un des algorithmes non supervisés parmi<br>
les plus simples. Parce qu'il est simple, cet algorithme fait de nombreuses<br>
hypothèses simplificat

L'algorithme des nuées dynamiques est un des algorithmes non supervisés parmi<br>les plus simples. Parce qu'il est simple, cet algorithme fait de nombreuses<br>hypothèses simplificatrices parmi lesquels

- 
- 

 $\mathcal{L}$   $\mathcal{L}$   $\mathcal{$ 

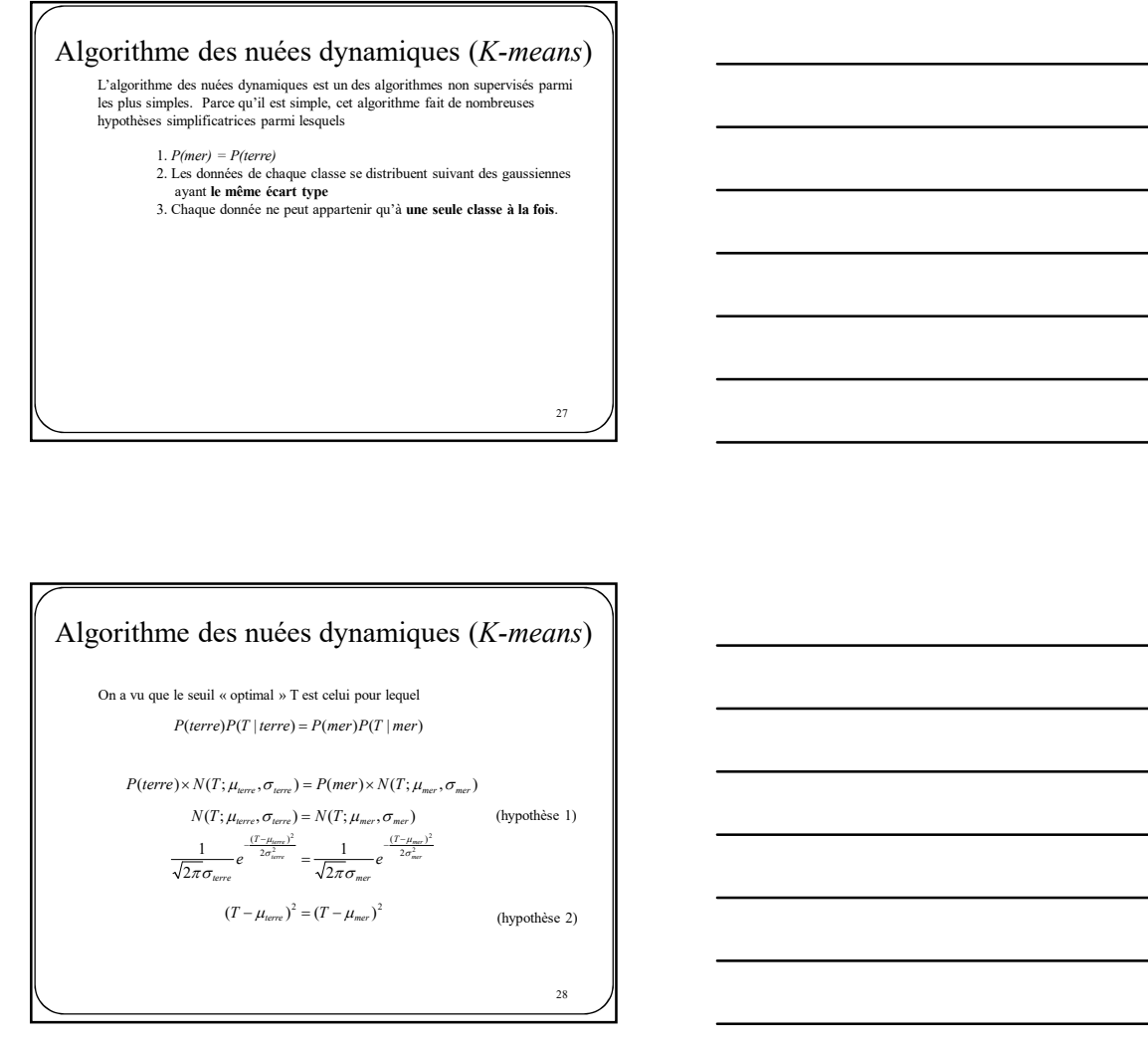

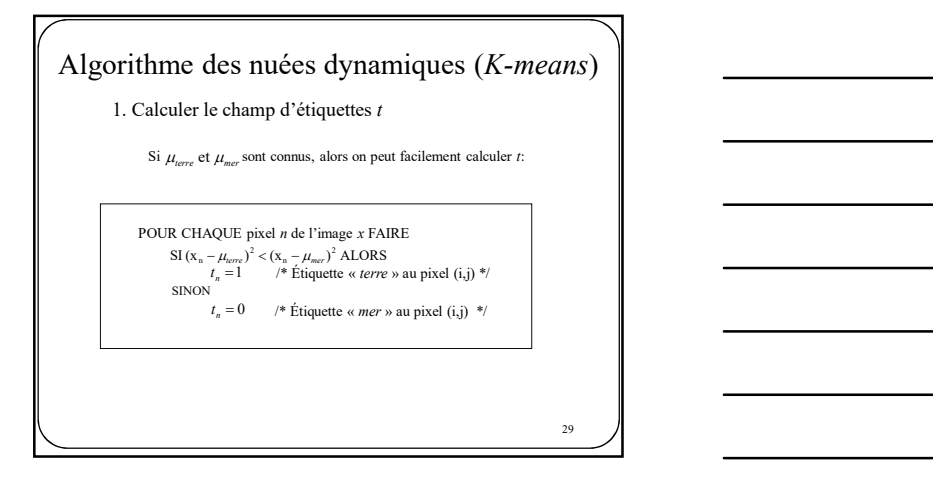

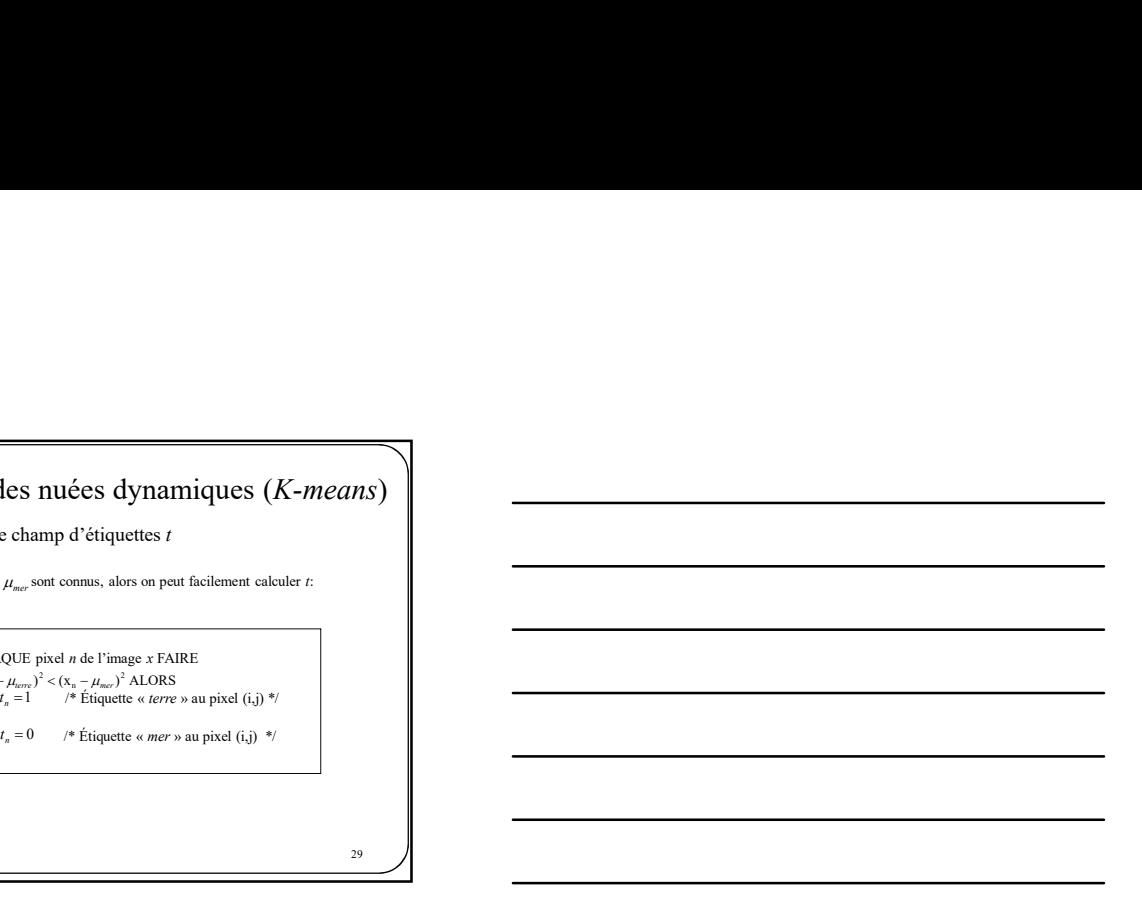

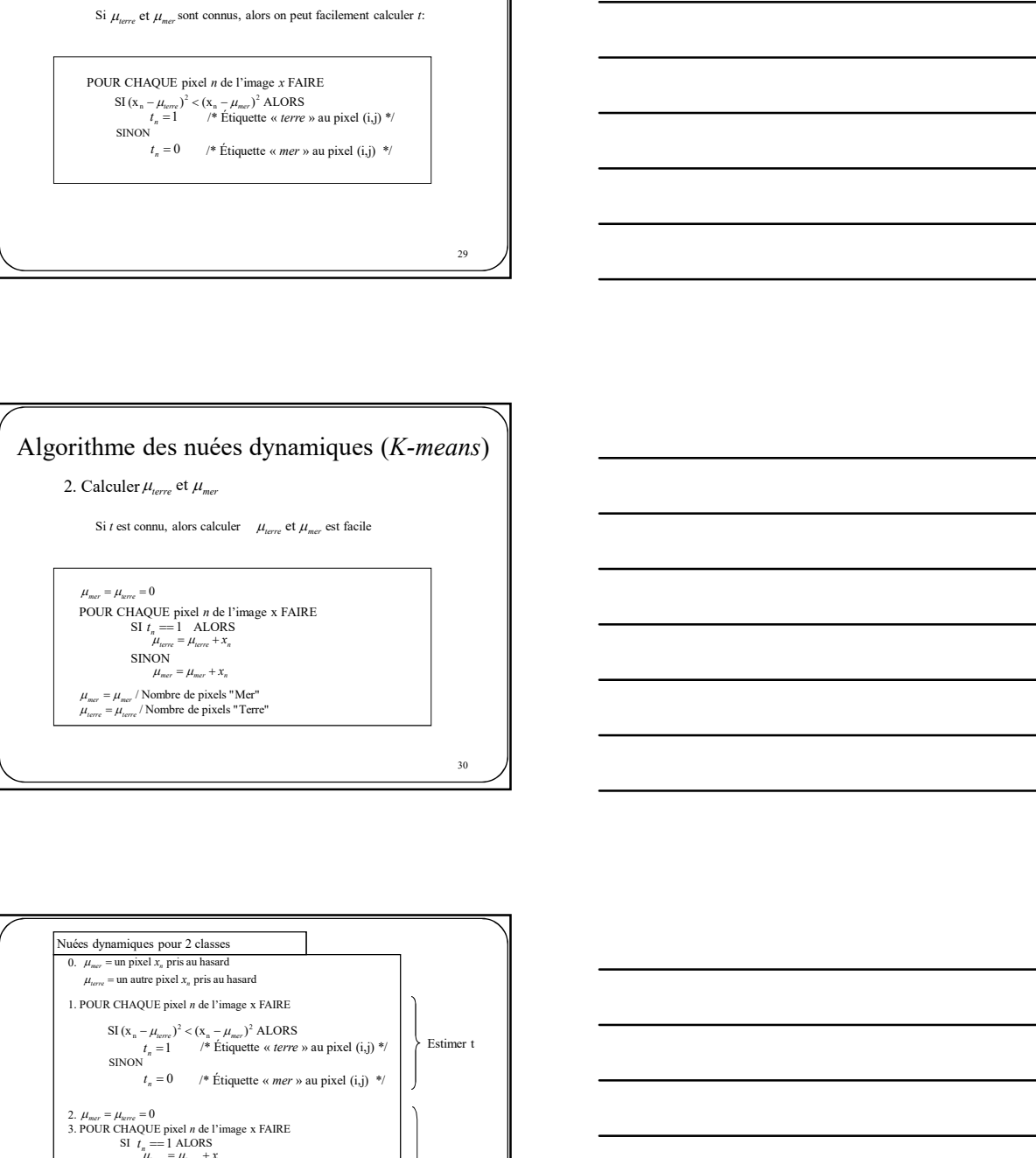

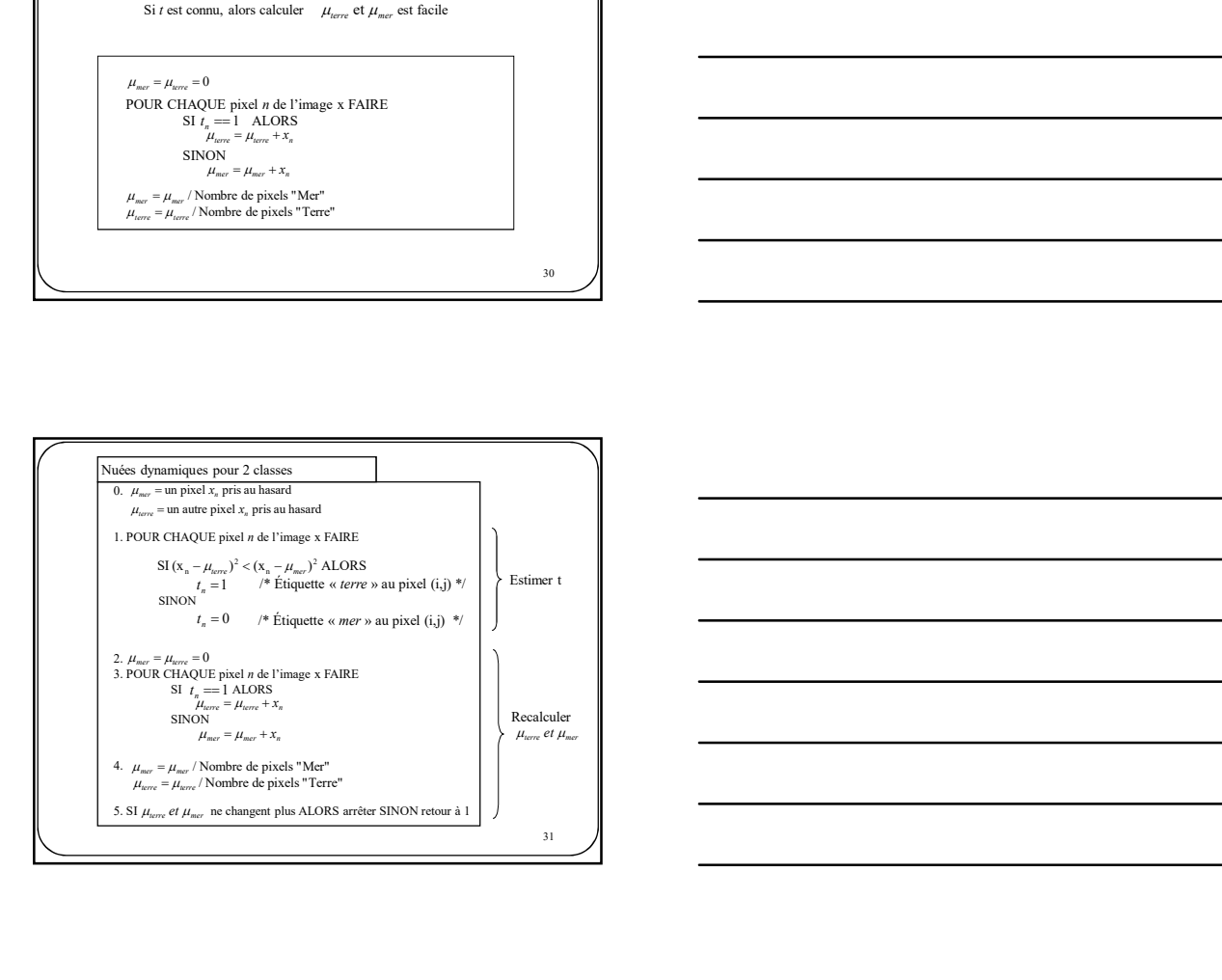

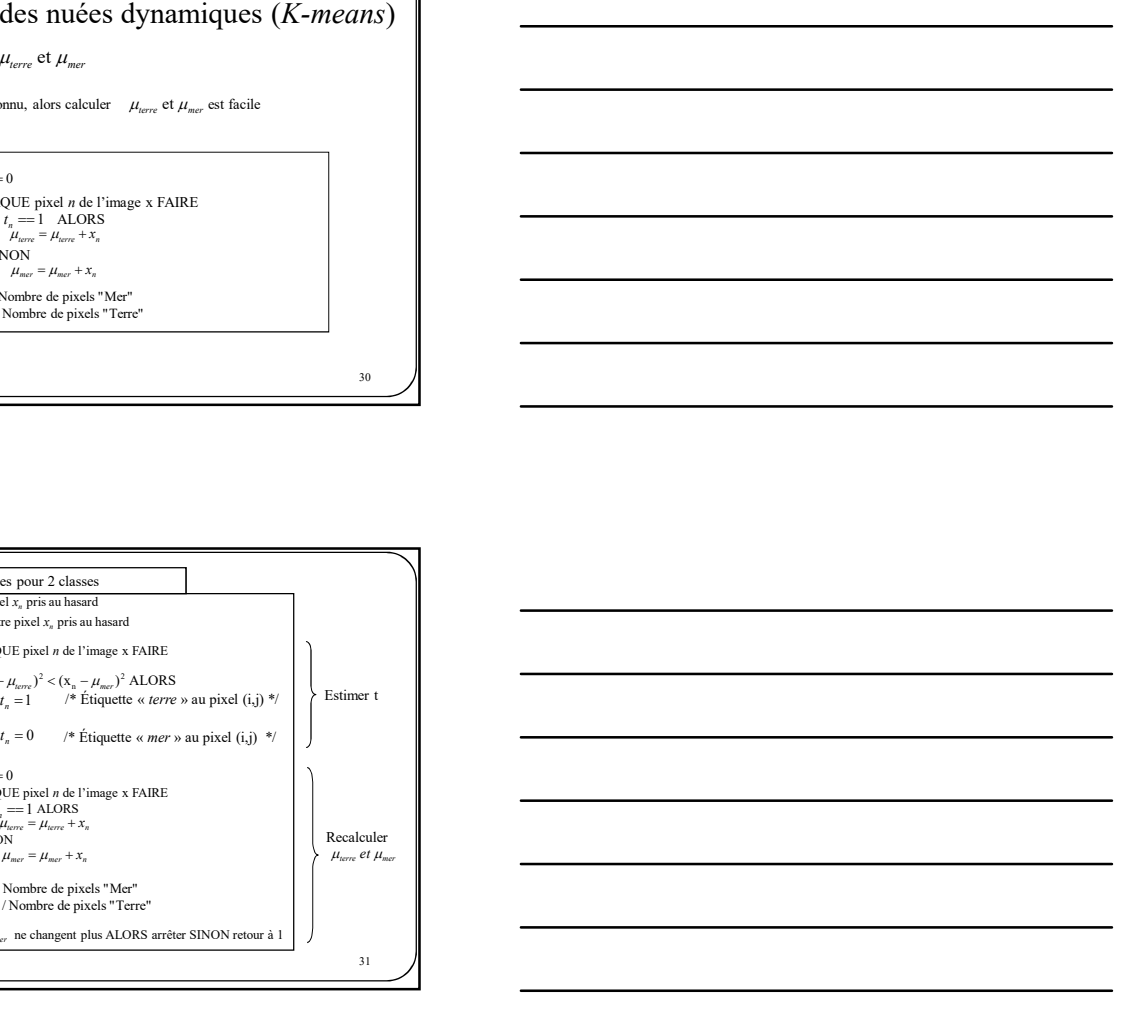

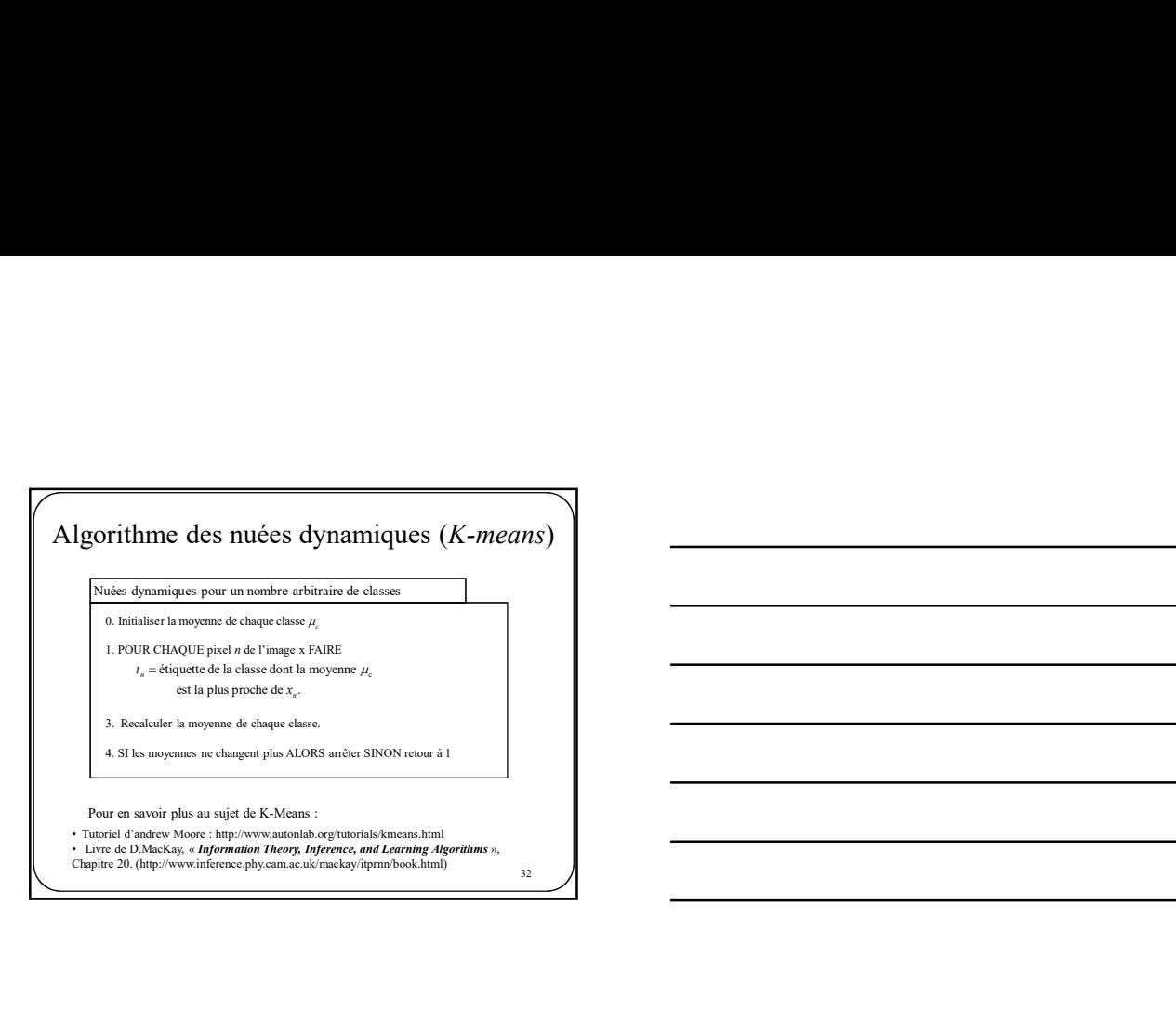

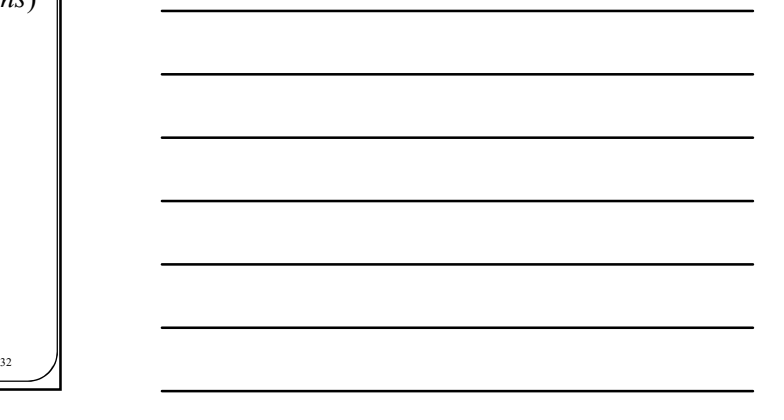

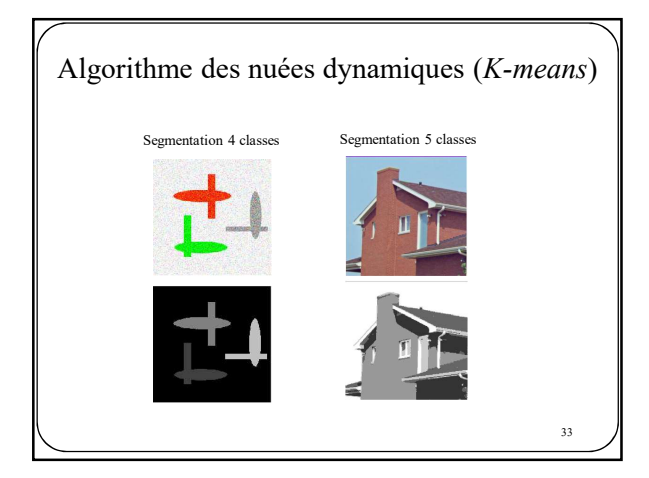

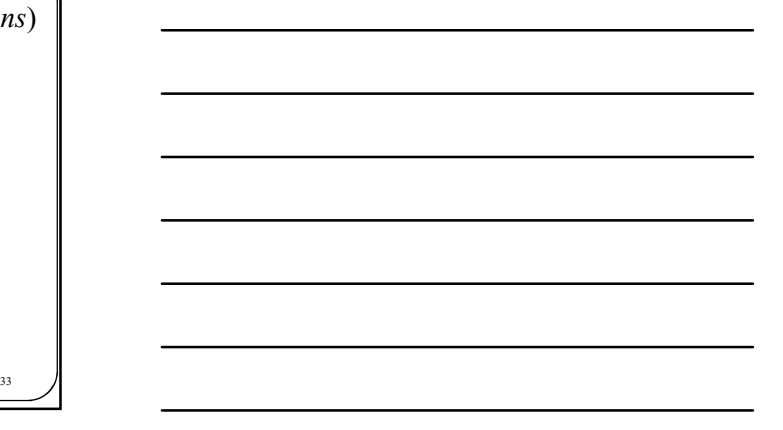

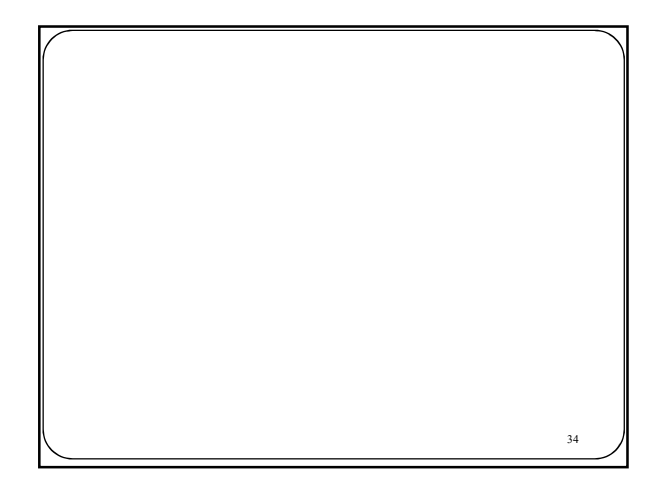

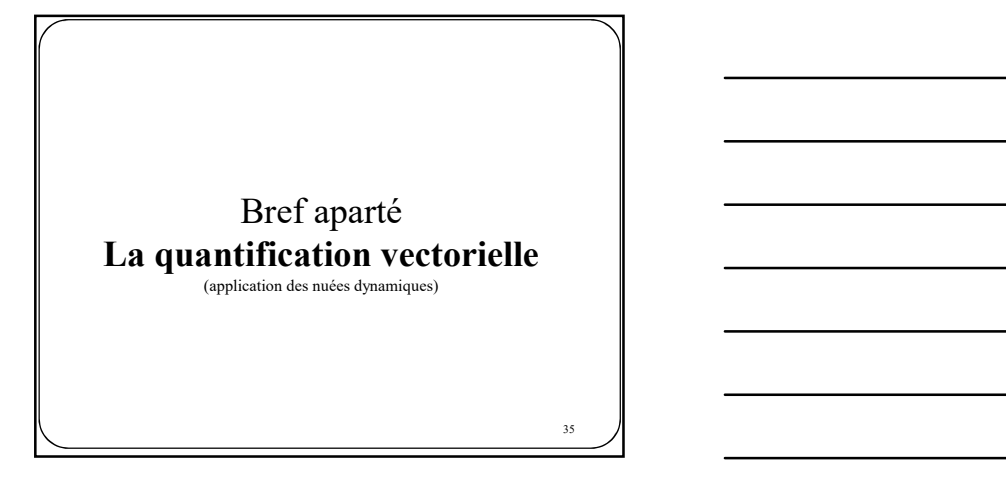

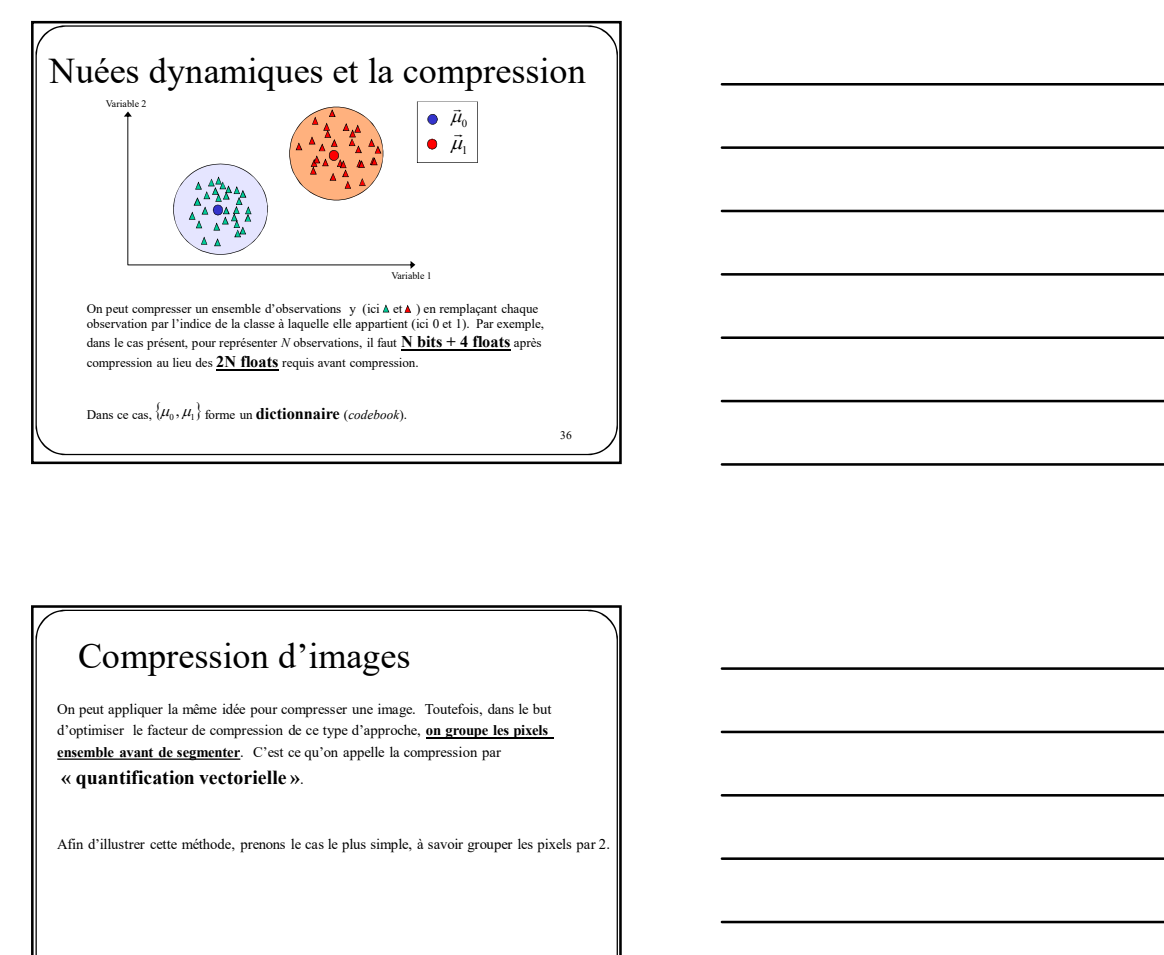

# $\mathcal{J}$   $\mathcal{J}$ Compression d'images On peut appliquer la même idée pour compresser une image. Toutefois, dans le but<br>d'optimiser le facteur de compression de ce type d'approche, <u>on groupe les pixels</u> ensemble avant de segmenter. C'est ce qu'on appelle la compression par

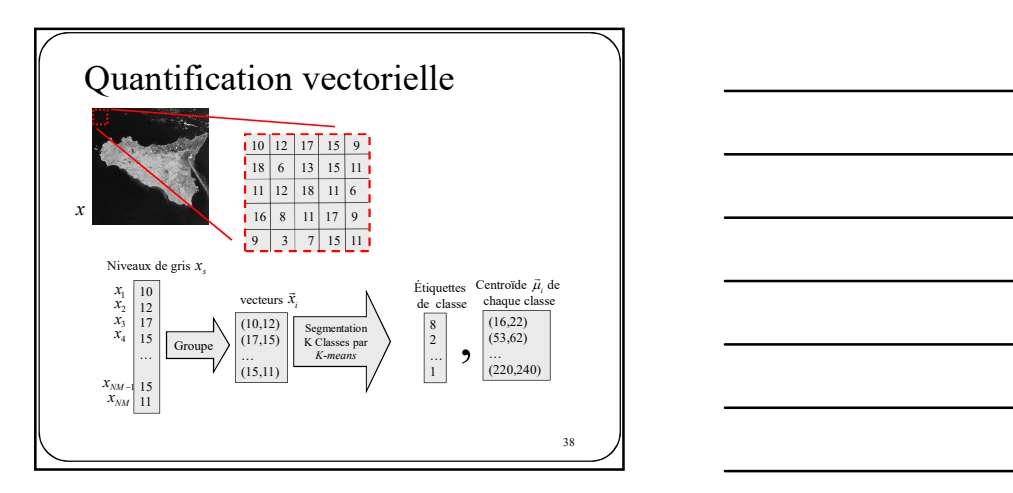

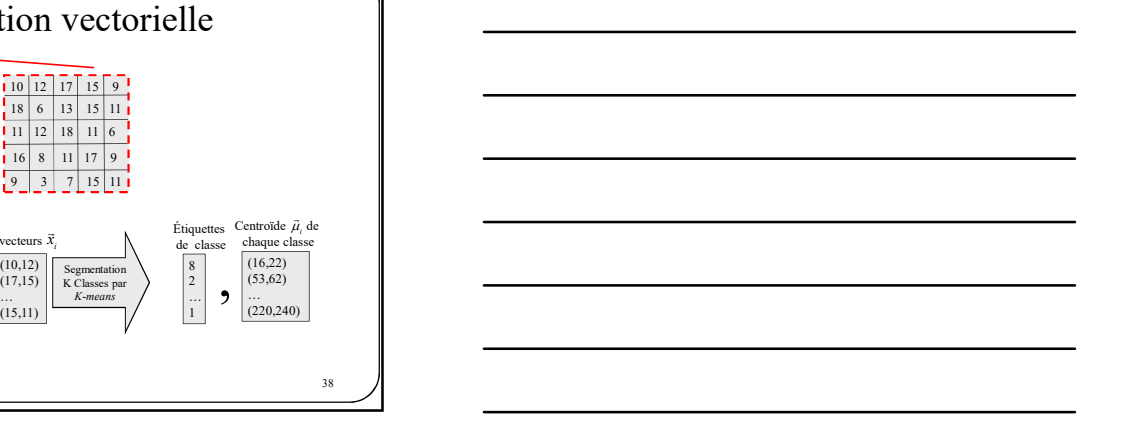

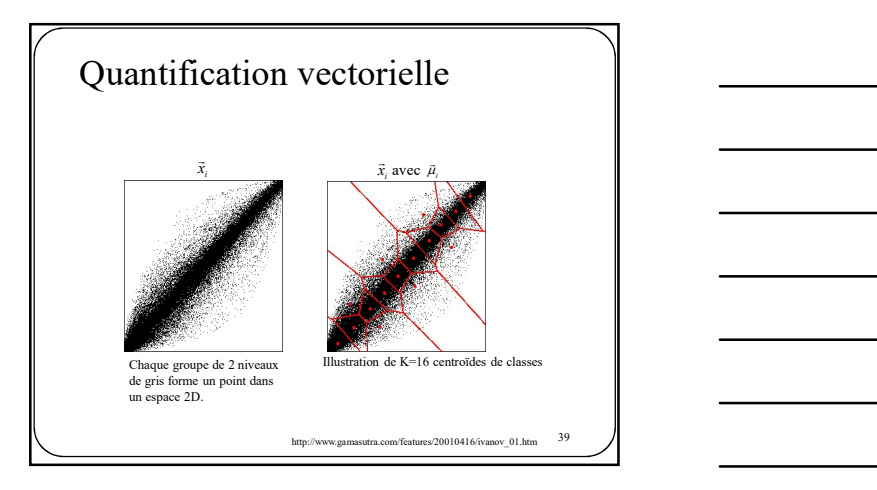

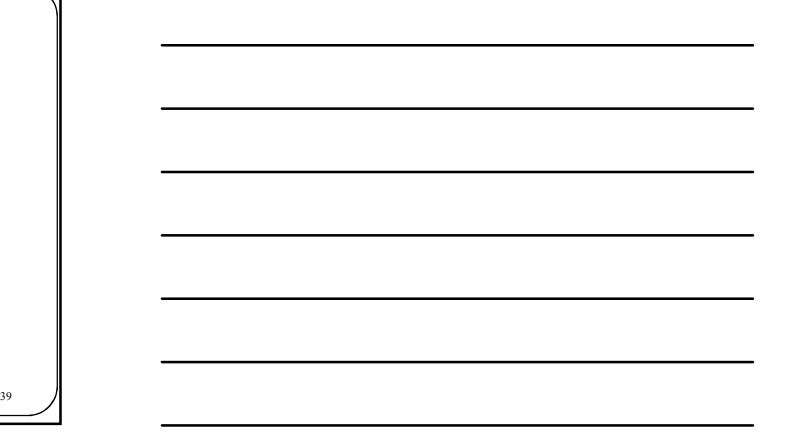

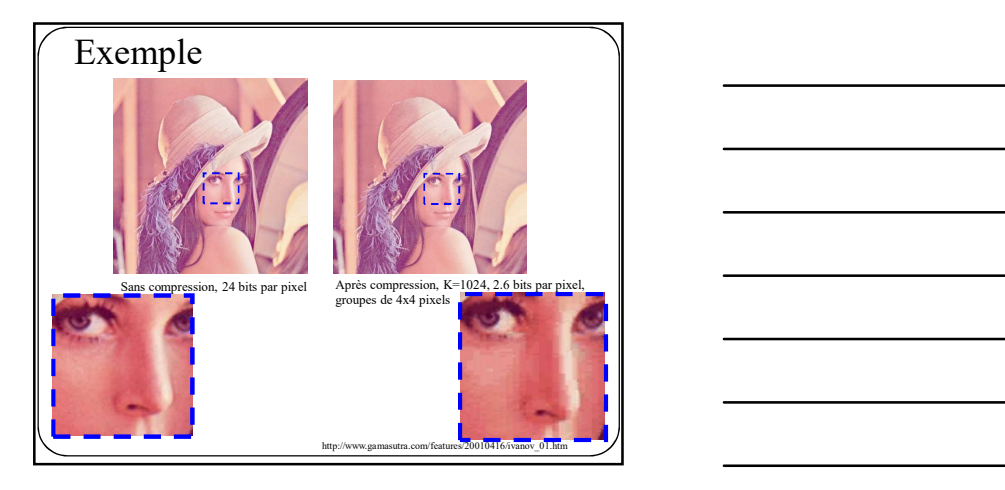

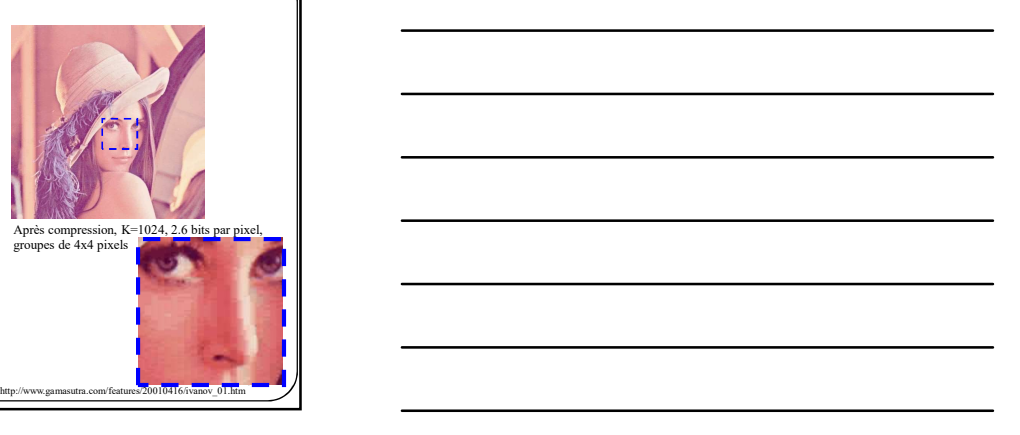

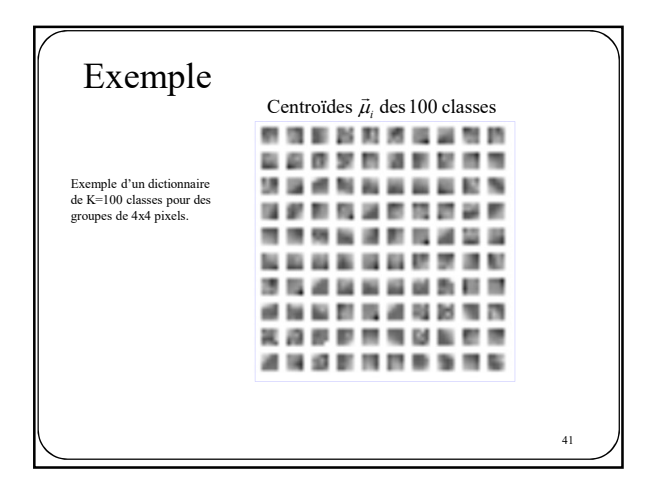

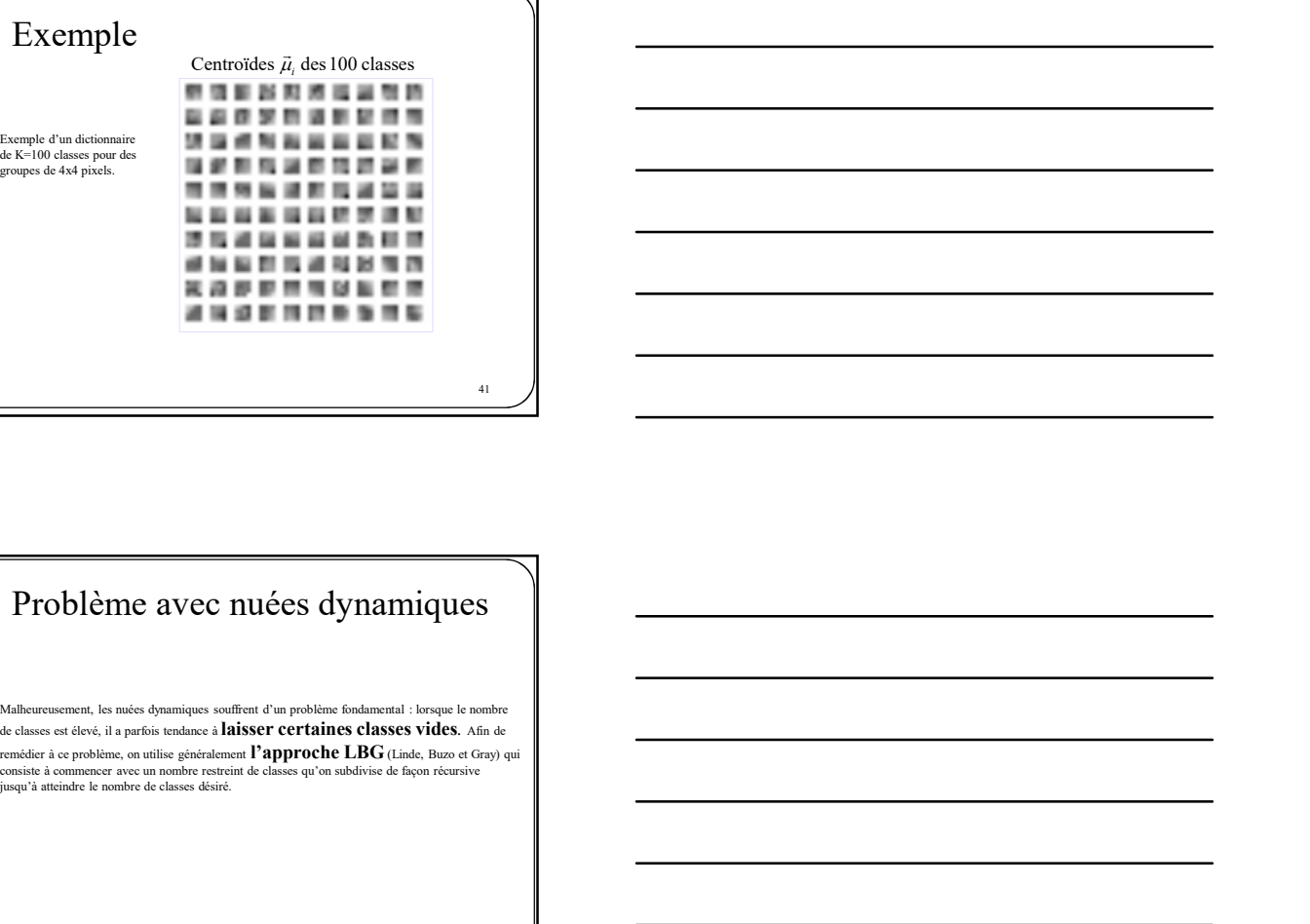

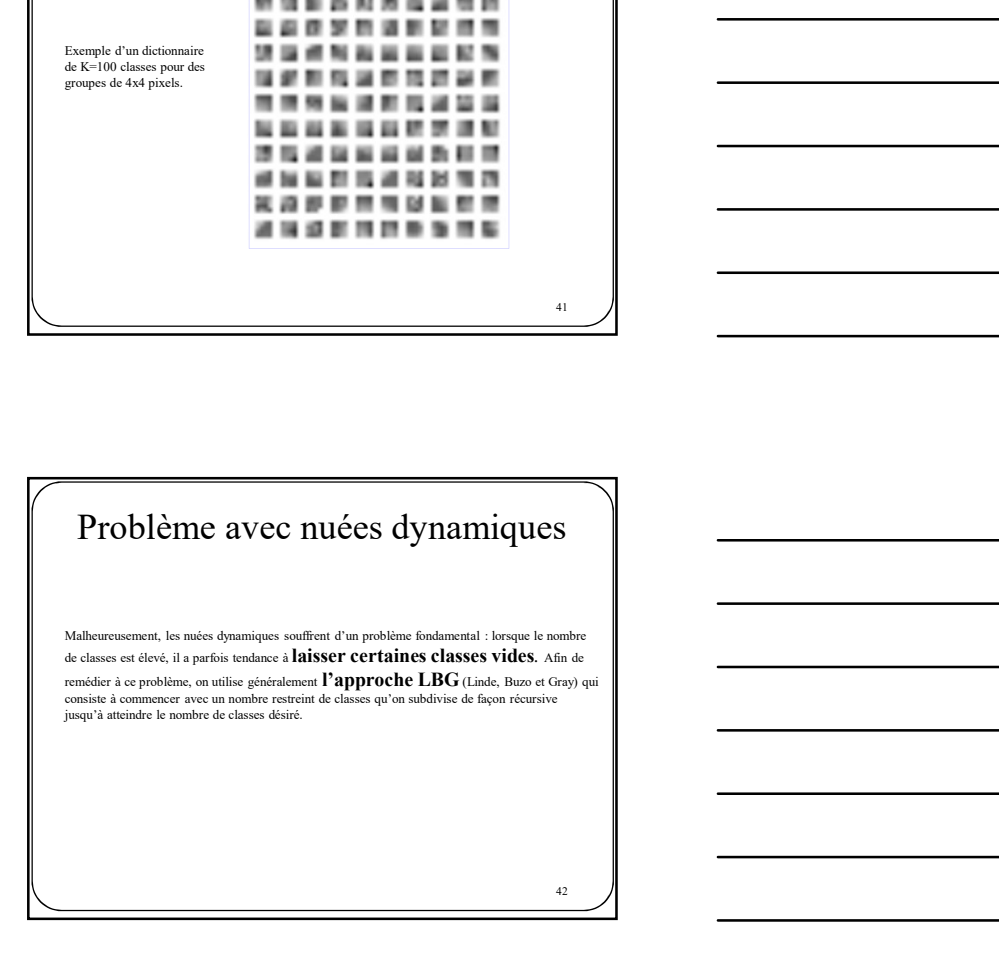

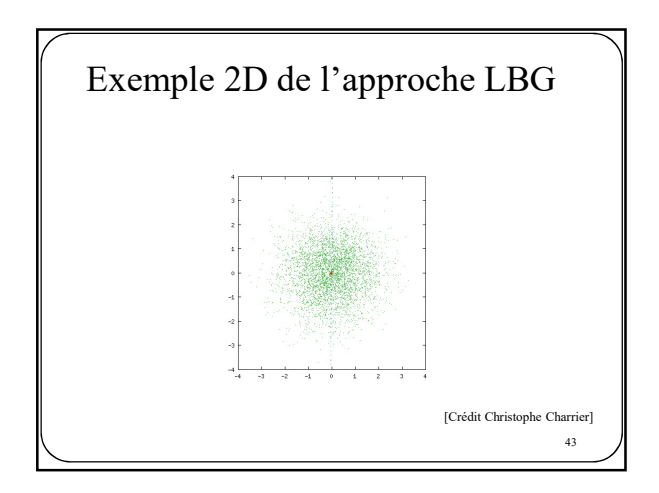

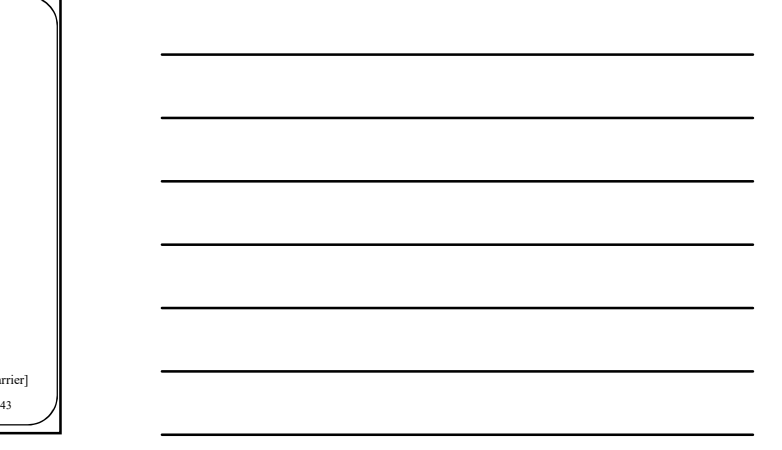

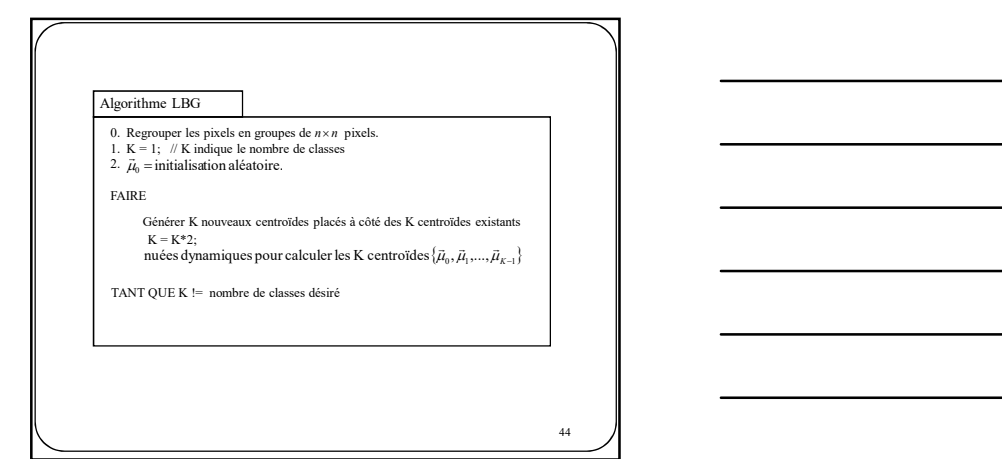

Fin de l'aparté

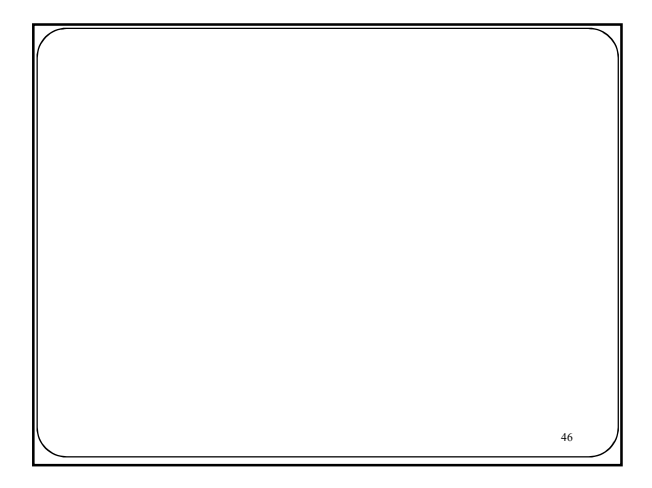

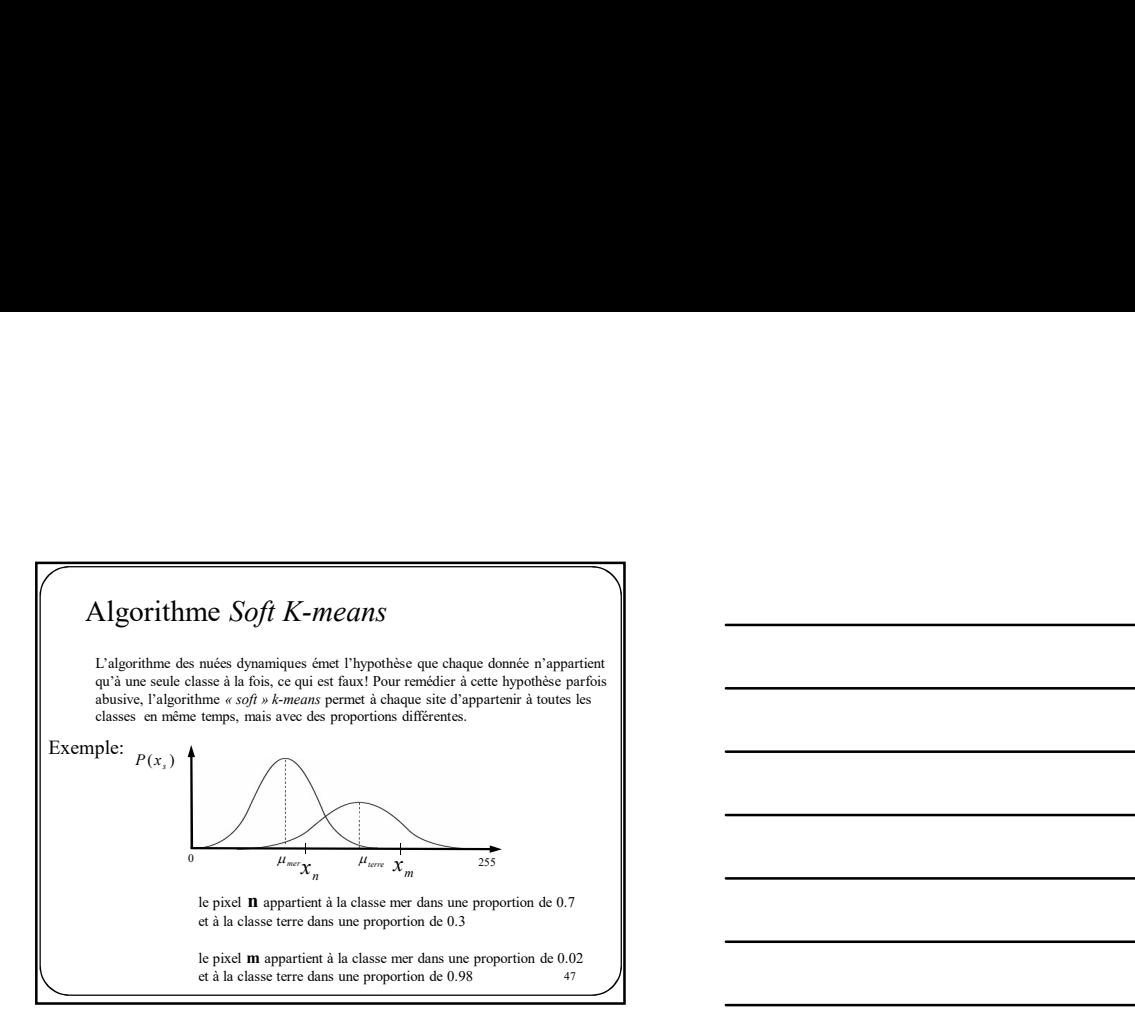

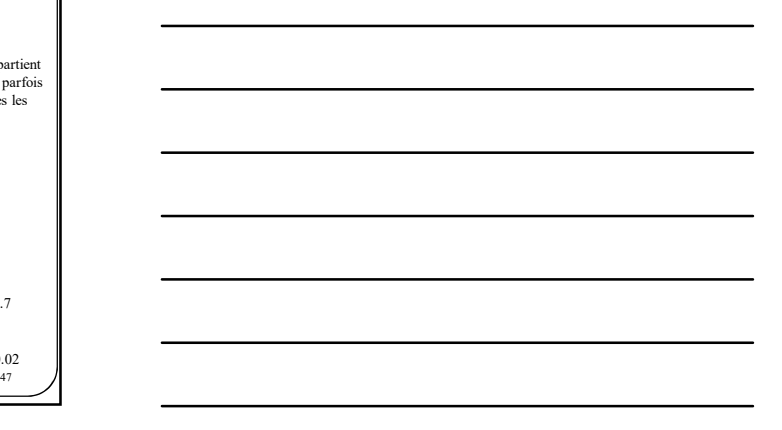

$$
P(x|x) = \frac{1}{N+1} \sum_{\substack{d' = n \\ d' \equiv 0 \pmod{N}}} \frac{1}{N+1} \sum_{\substack{d' = n \\ d' \equiv 0 \pmod{N}}} \frac{1}{N+1} \sum_{\substack{d' = n \\ d' \equiv
$$

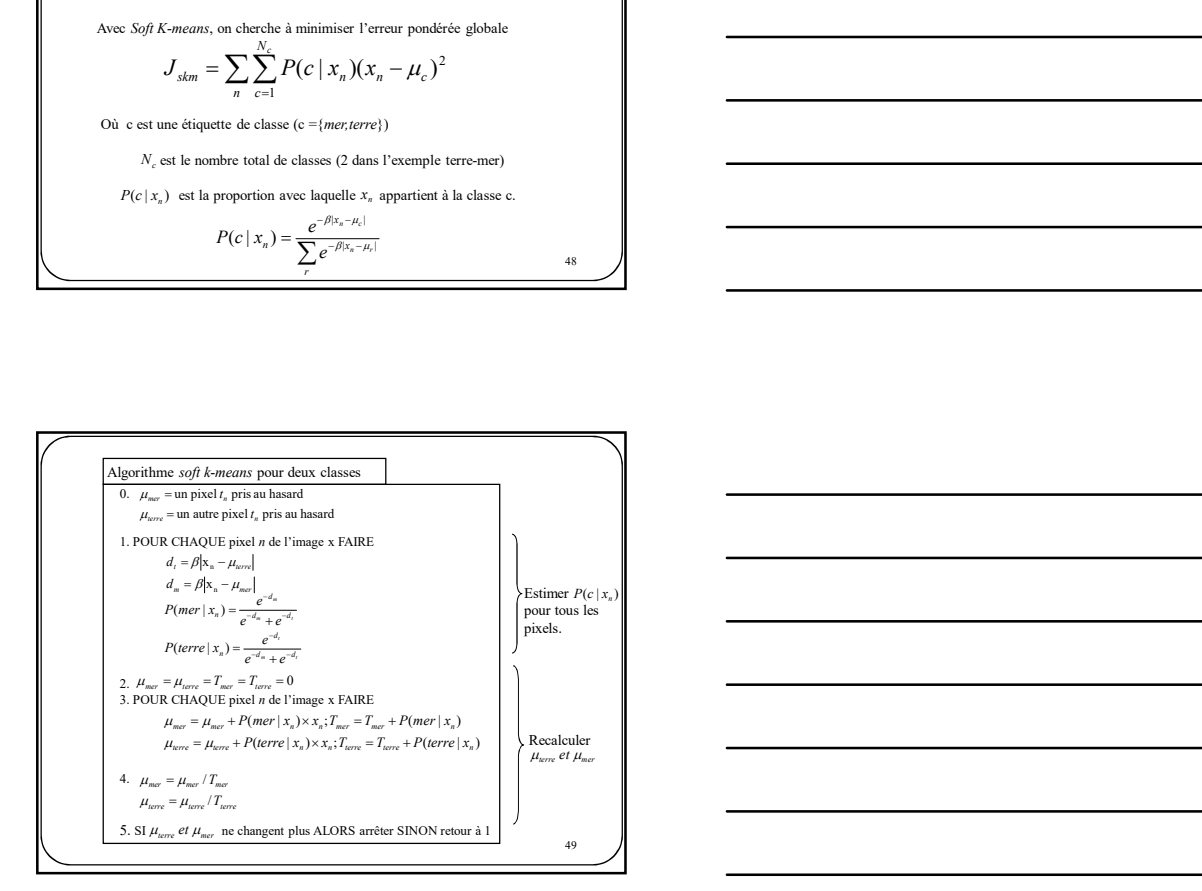

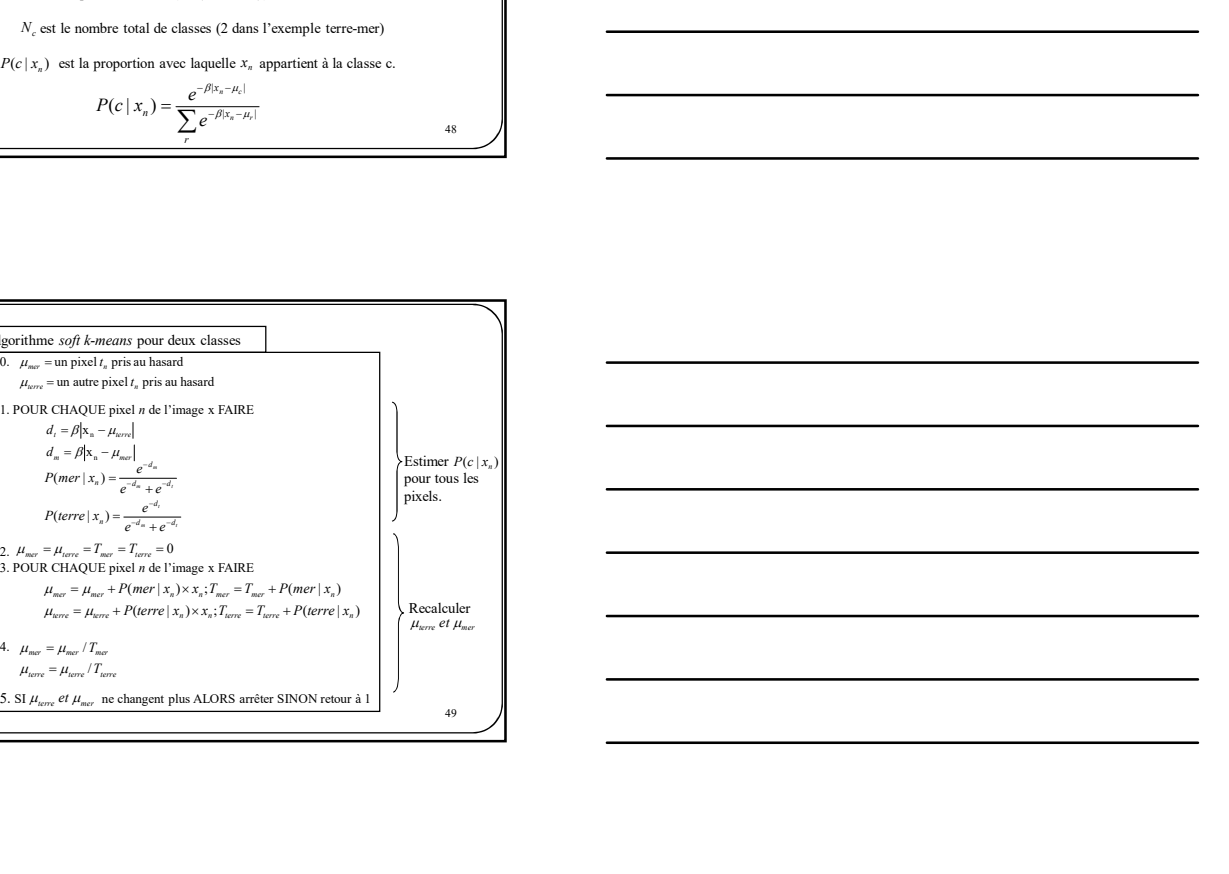

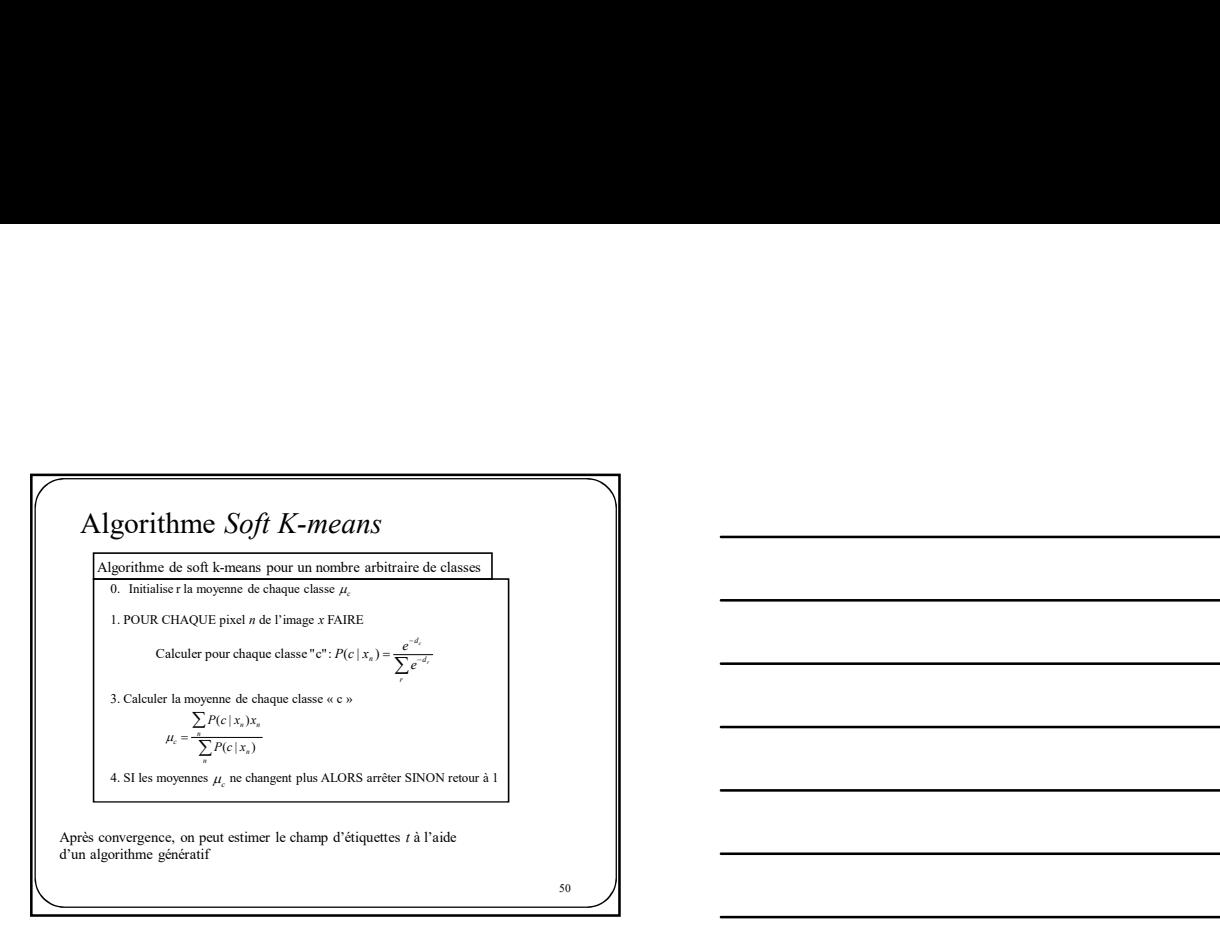

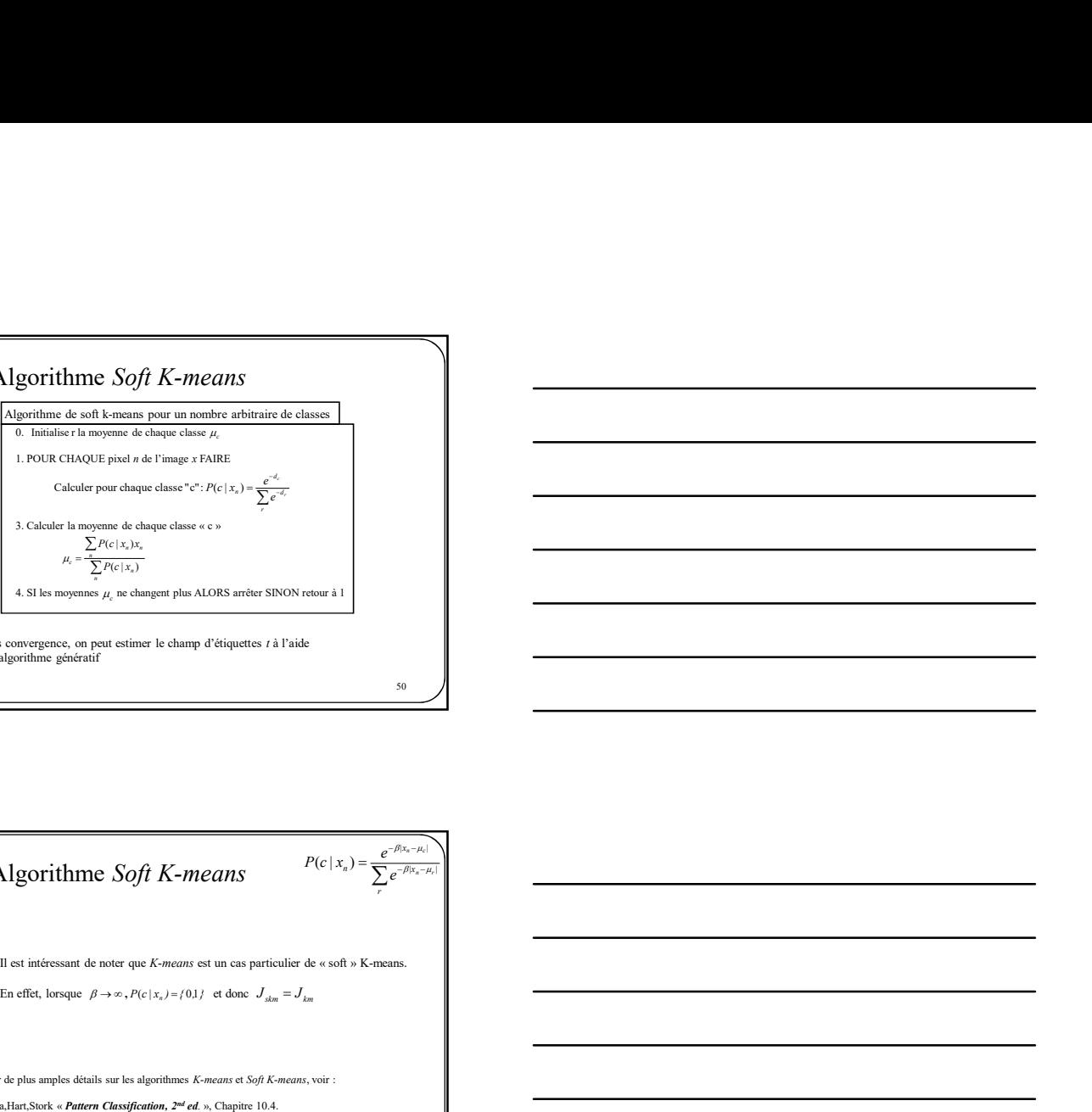

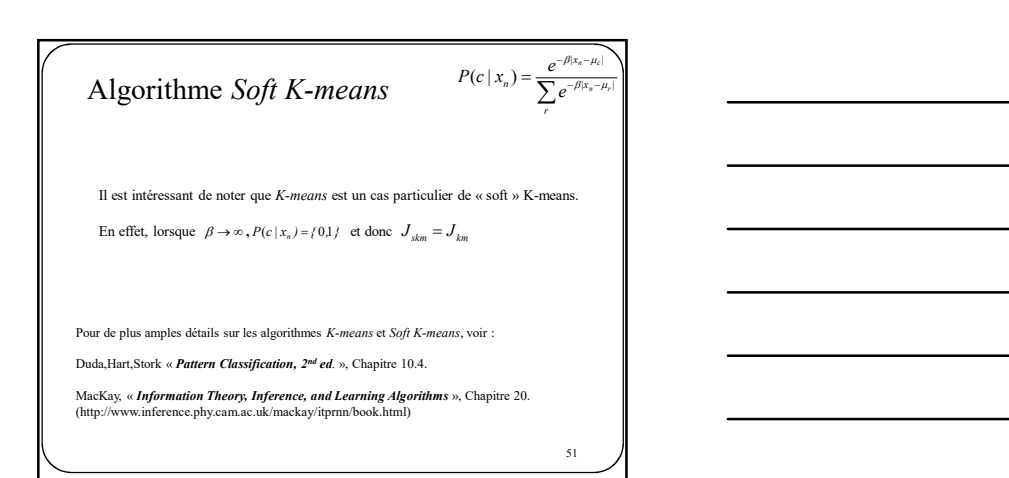

52

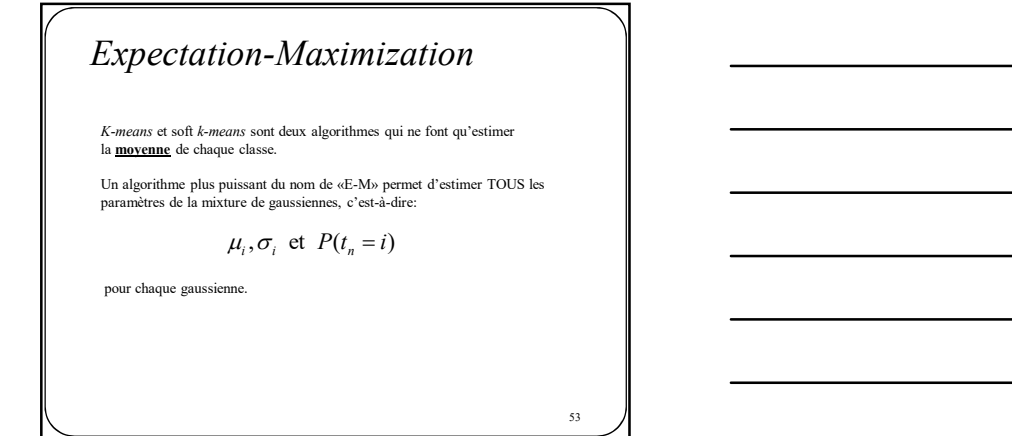

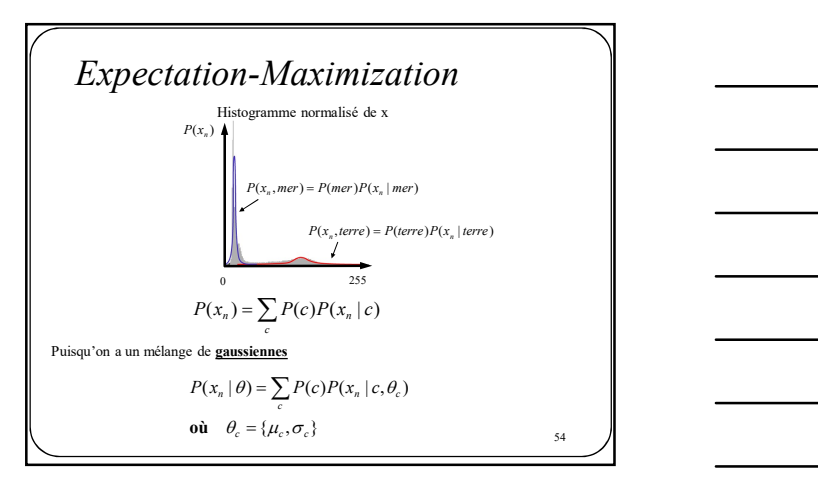

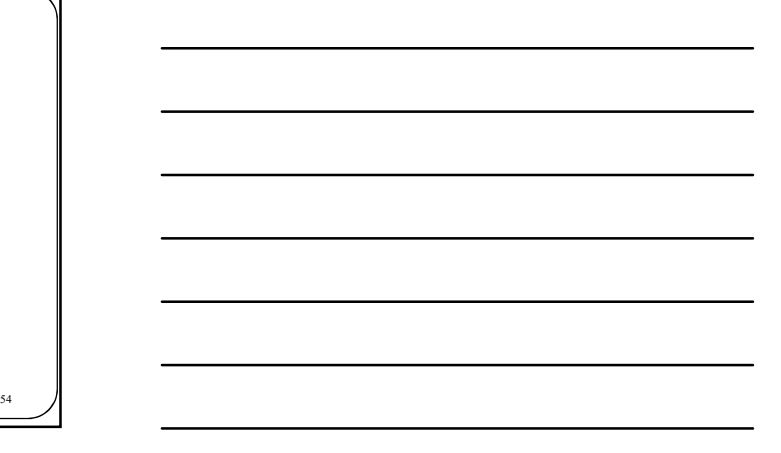

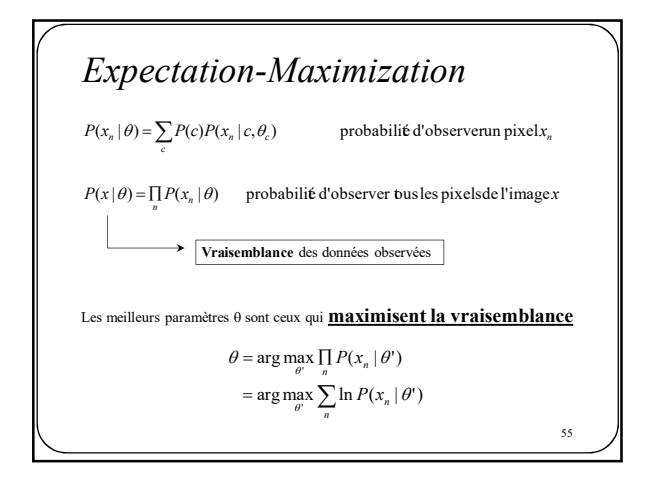

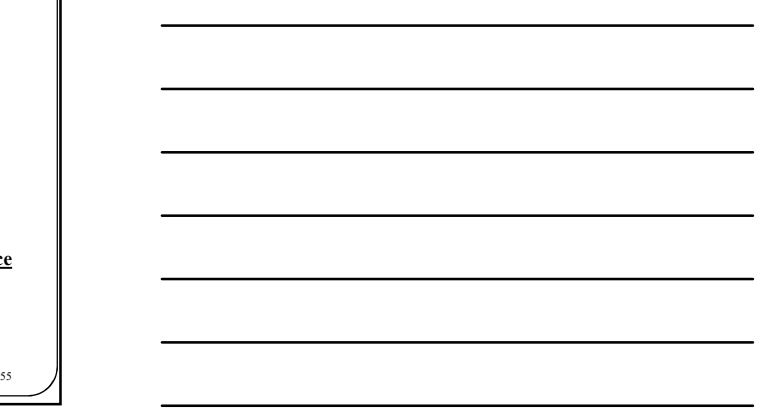

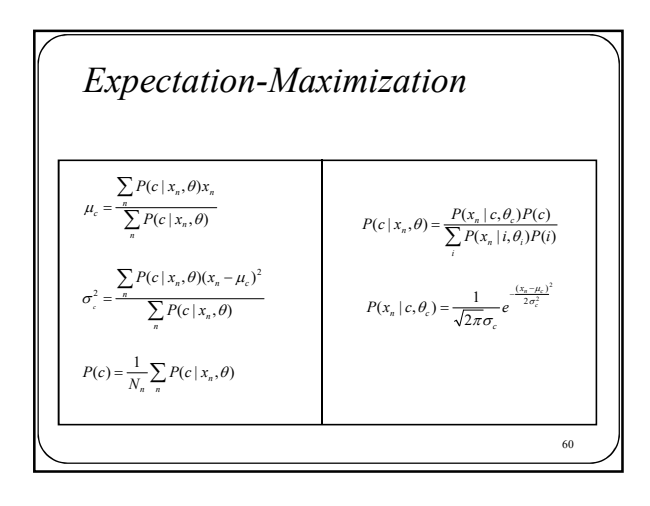

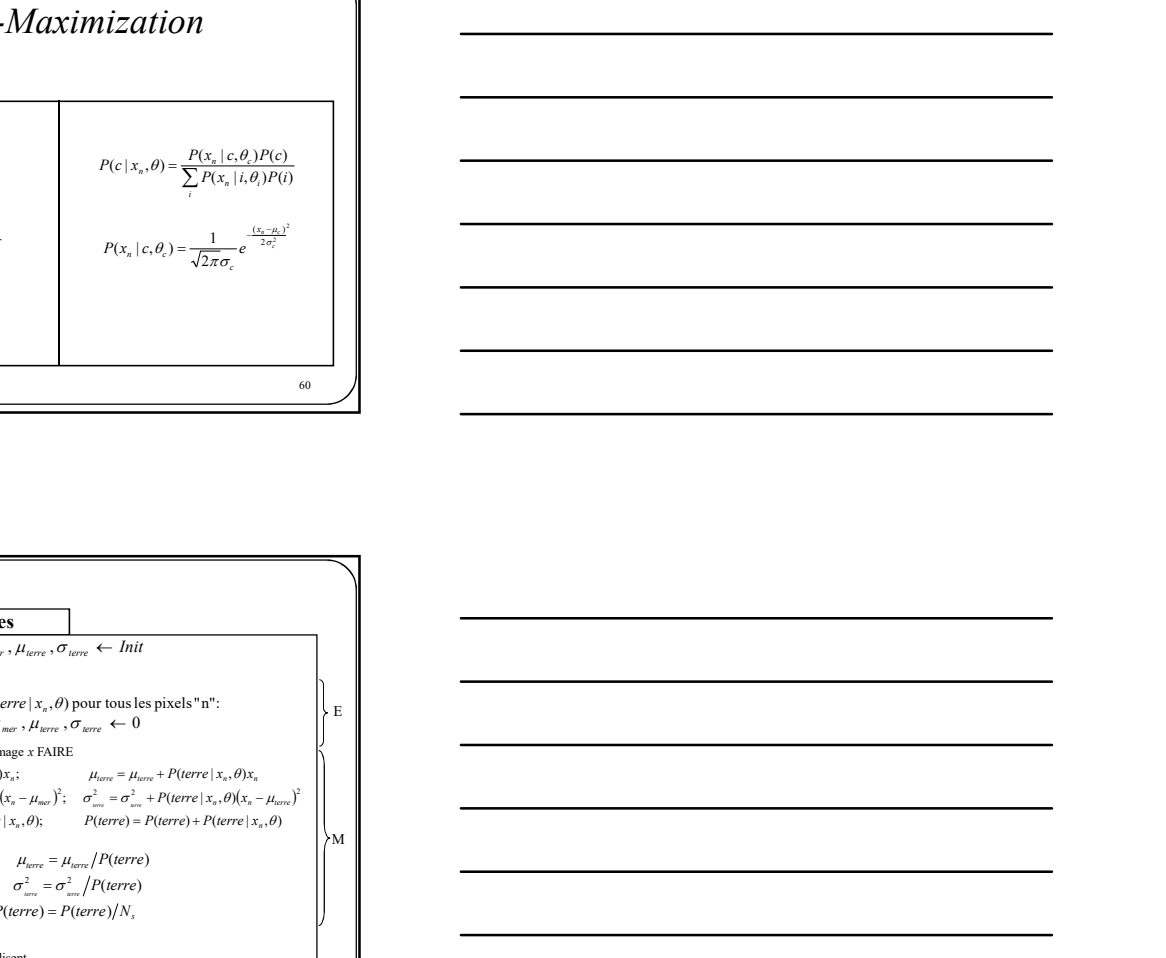

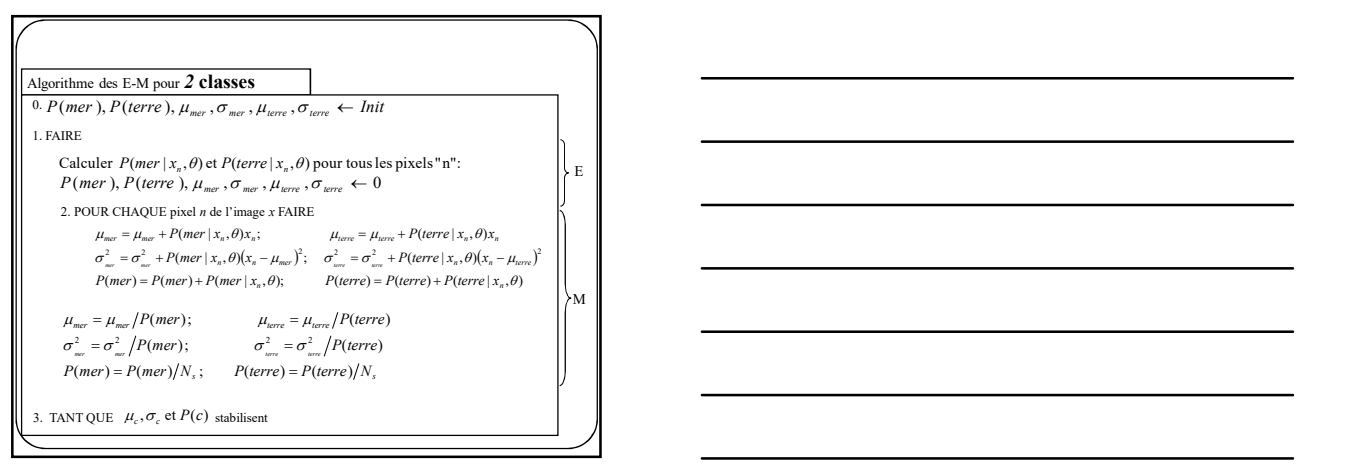

 $P(c), \mu_c, \sigma_c \leftarrow$  initialise r les paramètres de chaque classe "c"

Calculer  $P(c | x_n, \theta)$  pour tous les pixels "n" et toutes les classes "c"

 $=\frac{1}{2}$  $P(c | x_n, \theta) = \frac{P(x_n | c, \theta_c) P(c)}{\sum_i P(x_n | i, \theta_i) P(i)}$ 

3. TANT QUE  $\mu_c, \sigma_c$  et  $P(c)$  ne sont pas stabilisés  $P(c) = \frac{1}{N_n} \sum_{n} P(c \mid x_n, \theta)$  $\sum_{n} P(c \mid x_{n}, \theta)$  $\sum_{n} P(c | x_{n}, \theta) (x_{n} - \mu_{c})^{2}$ 

 $=$ 2 σ

 $\mu_c = \frac{\sum_{n} P(c \mid x_n, \theta)}{P(c \mid x_n, \theta)}$  $\sum P(c \mid x_n, \theta) x_n$ Calculer les paramètres de chaque gaussienne :

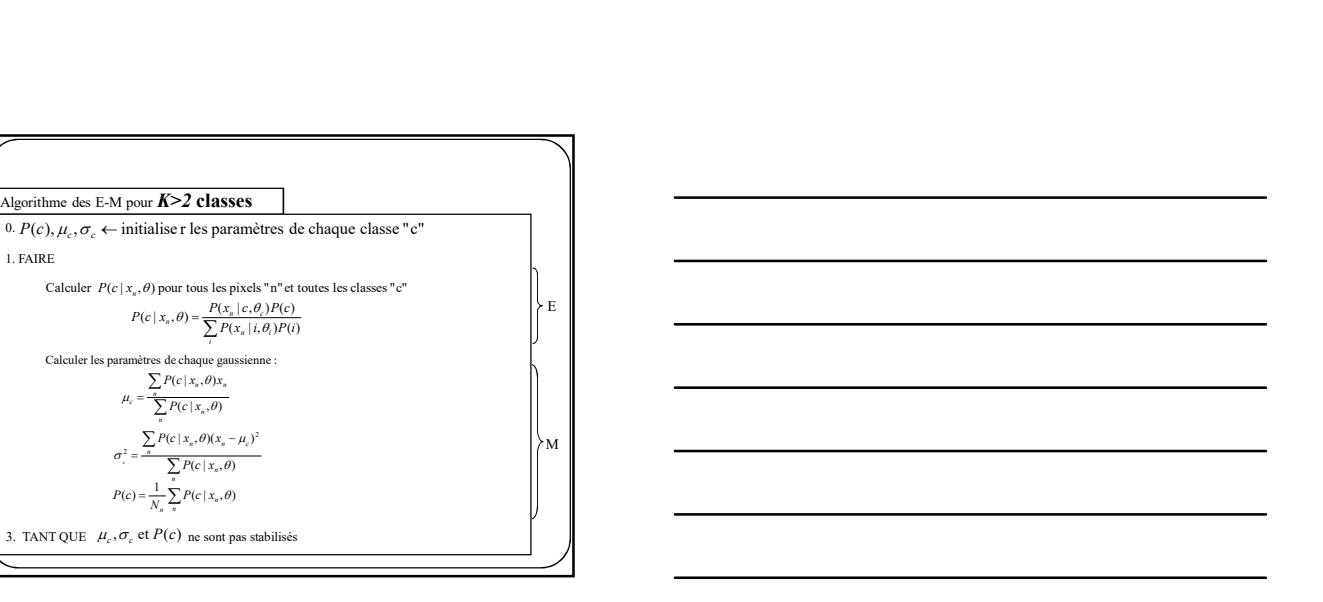

## Expectation-Maximization

Pour de plus amples détails sur l'algorithmes E-M, voir :

Duda,Hart,Stork « Pattern Classification,  $2^{nd}$ ed. », Chapitre 10.4.

MacKay, «  $\bm{Information Theory},\bm{Inference},\bm{and}\ \bm{Learning\,\,Algorithms}$ », Chapitre 20. (http://www.inference.phy.cam.ac.uk/mackay/itprnn/book.html)

Bishop, « Neural Networks for Pattern Recognition », Chapitre 2.6

Wikipedia

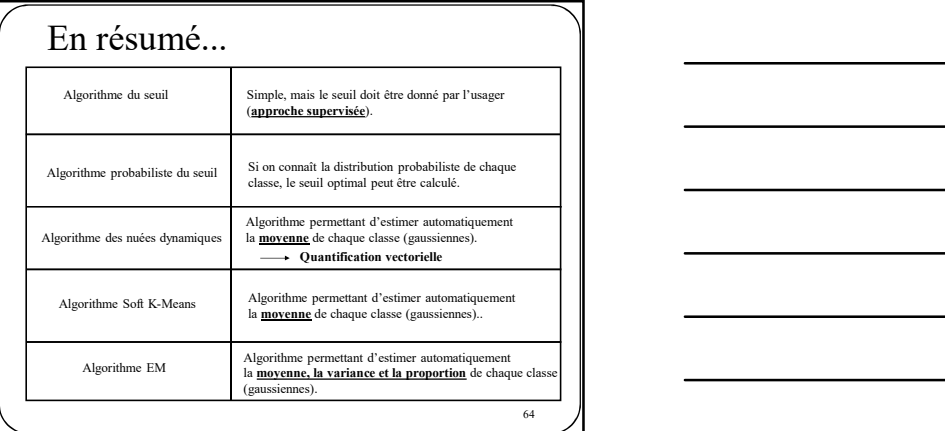

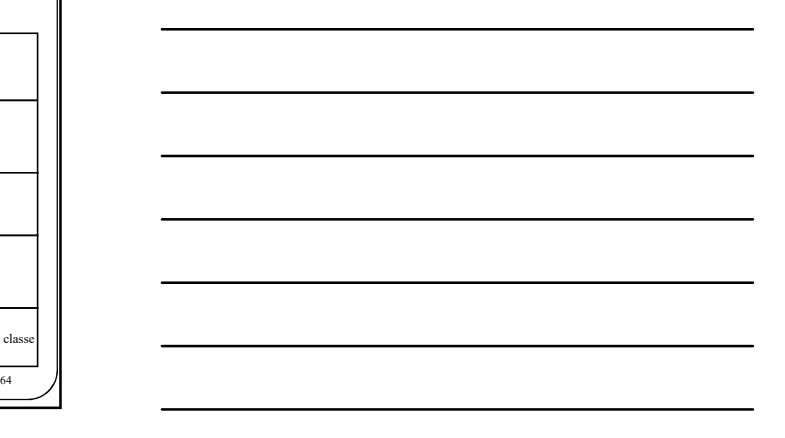

 $\mathcal{A}$  and  $\mathcal{A}$  and  $\mathcal{A}$  and

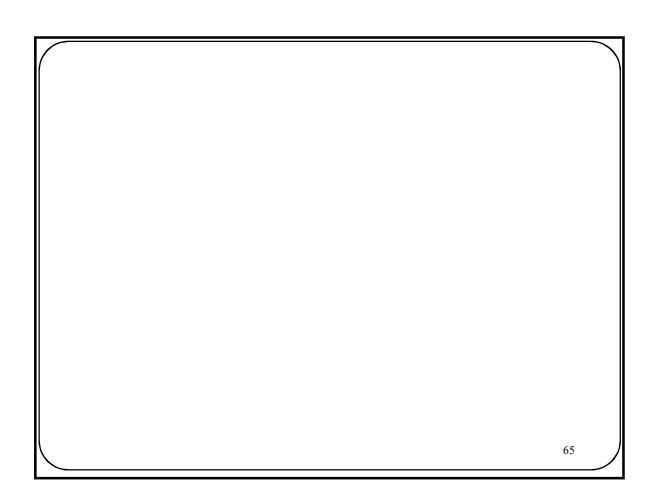

### Estimation du nombre de classes

Nous avons vu qu'EM permet d'estimer les paramètres d'un mélange de gaussiennes à savoir :  $\mu_c$ ,  $\sigma_c$  et  $P(c)$ Estimation du nombre de classes<br>
Nous avois vu qu'EM permet d'estimer les paramètres d'un mélange de<br>
gaussiennes à savoir :  $\mu, \sigma, e t$  P(c)<br>
Toutefois, le nombre de classes « K » doit toujours être spécifié par un utilis **EXECUTE DE CONSECTES**<br>
SIN SUR QUE VA PREMIE d'ESIÈMENT ES PRIAMPRESS d'UN INSÍDERS DES SEXUNTS :  $\mu_1, \sigma_2 \in P(c)$ <br>
ESE SE SEXUNTS :  $\mu_1, \sigma_2 \in P(c)$ <br>
EN le nombre de classes «  $K$  » doit toujours être spècifié par un ut **La Contrainer Control (Control Control Control Control Control Control Control Control Control Control Control Control Control Control Control Control Control Control Control Control Control Control Control Control Contr** 

Nous verrons donc 2 méthodes pour estimer K automatiquement

Soient des données  $\{x_i \mid s \in S\}$  se distribuant suivant une mixture de Gaussiennes dont les paramètres doivent être estimés (incluant K le nombre de classes).

**Extimation du nombre de classes**<br>
tois avant vu qu'EM permet d'existent les pramities d'un militage de<br>
surmément is avante de classes « K » duit migrare de valeration de l'angle de<br>
constante, le case avante de classes les appendient à une classe appendient à les partenant à une classe et aux des données appendients appendient<br>
des versions about 2 méchandes pour suivant à le se décrit de partenant à une classe appelée aux de la i-ème g

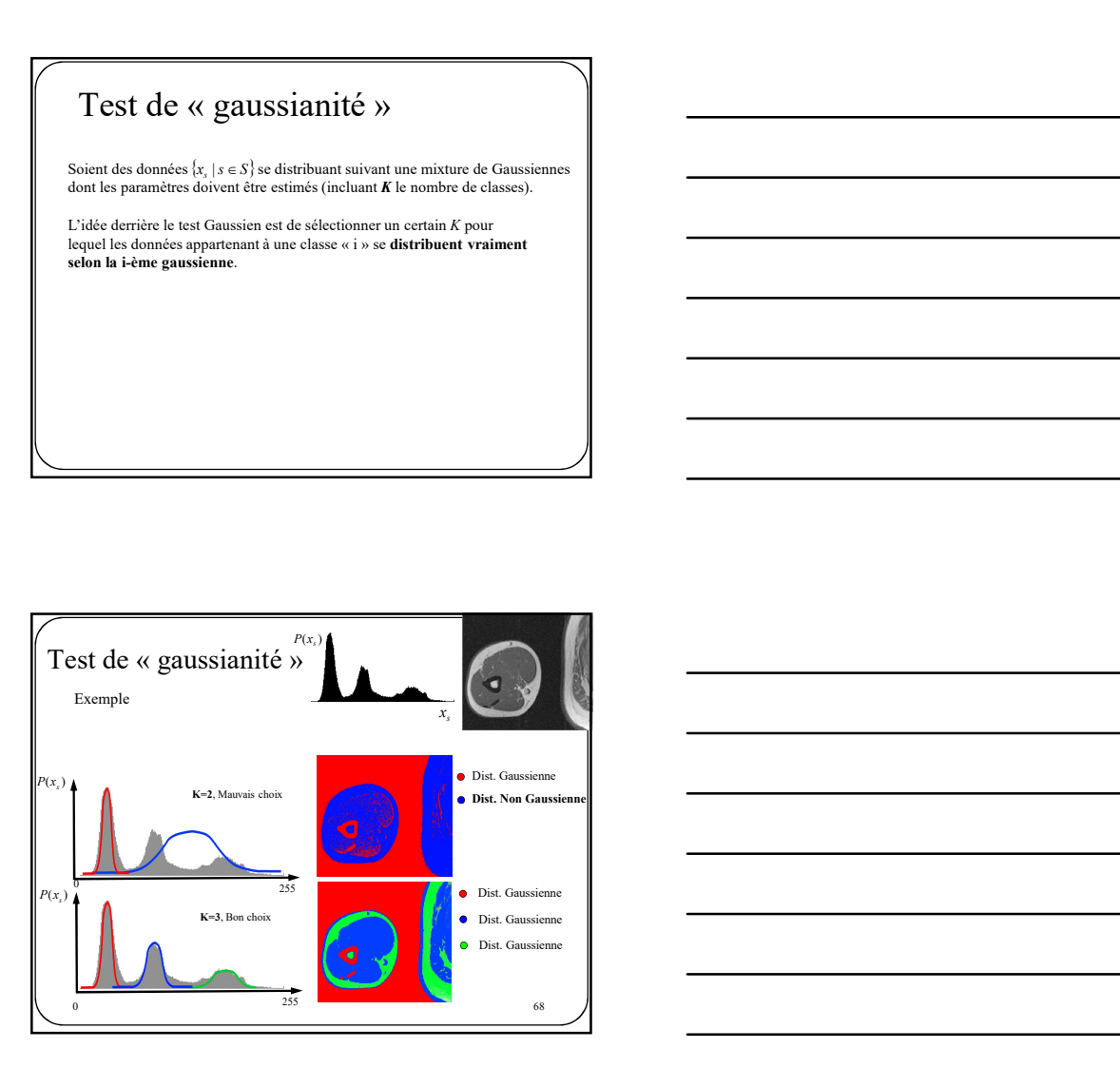

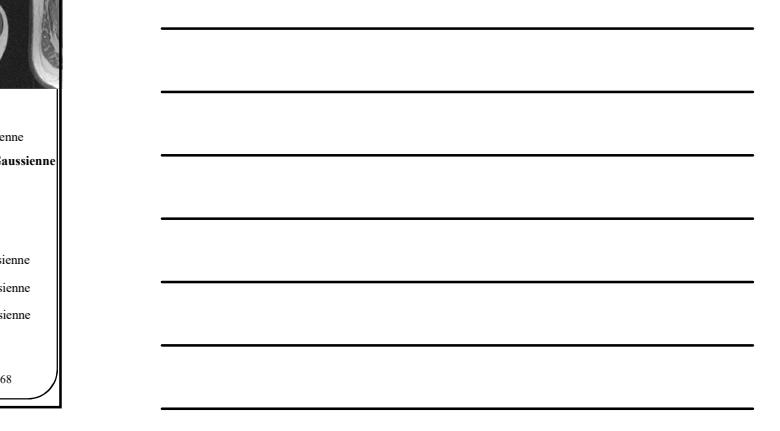

 $\overline{A}$ 

 $\overline{A}$ 

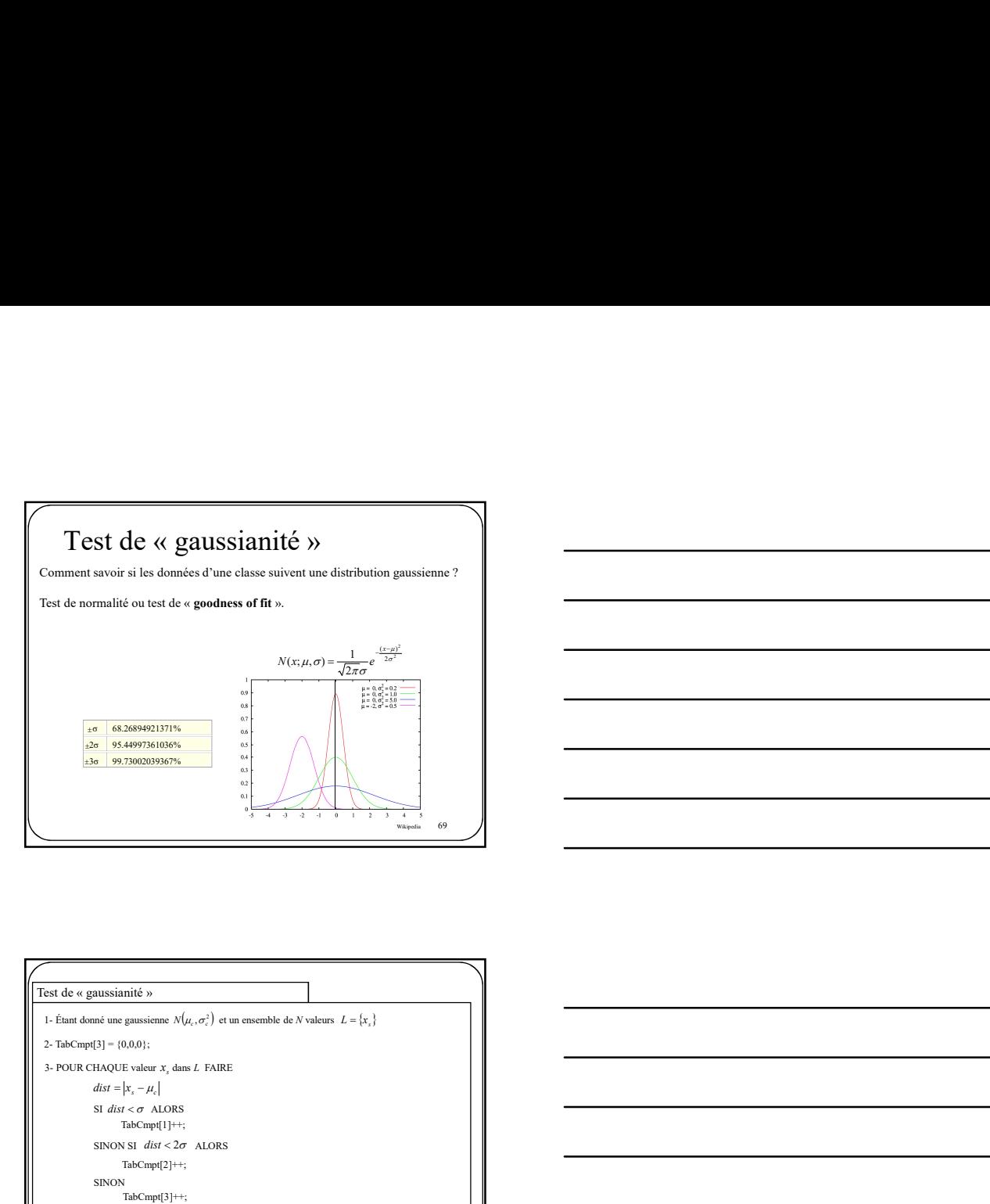

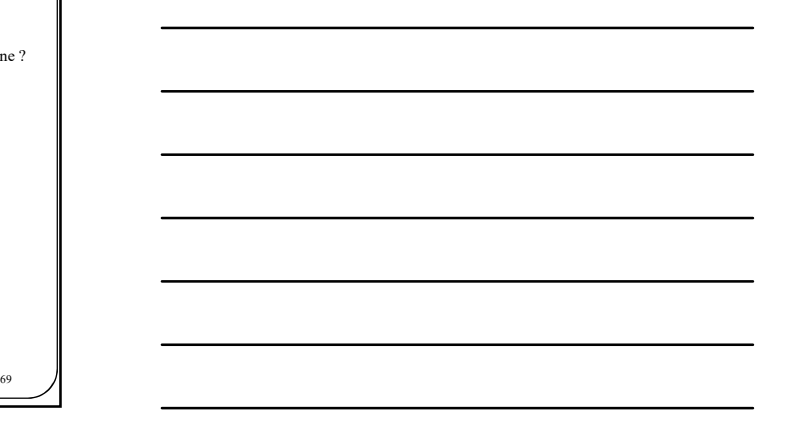

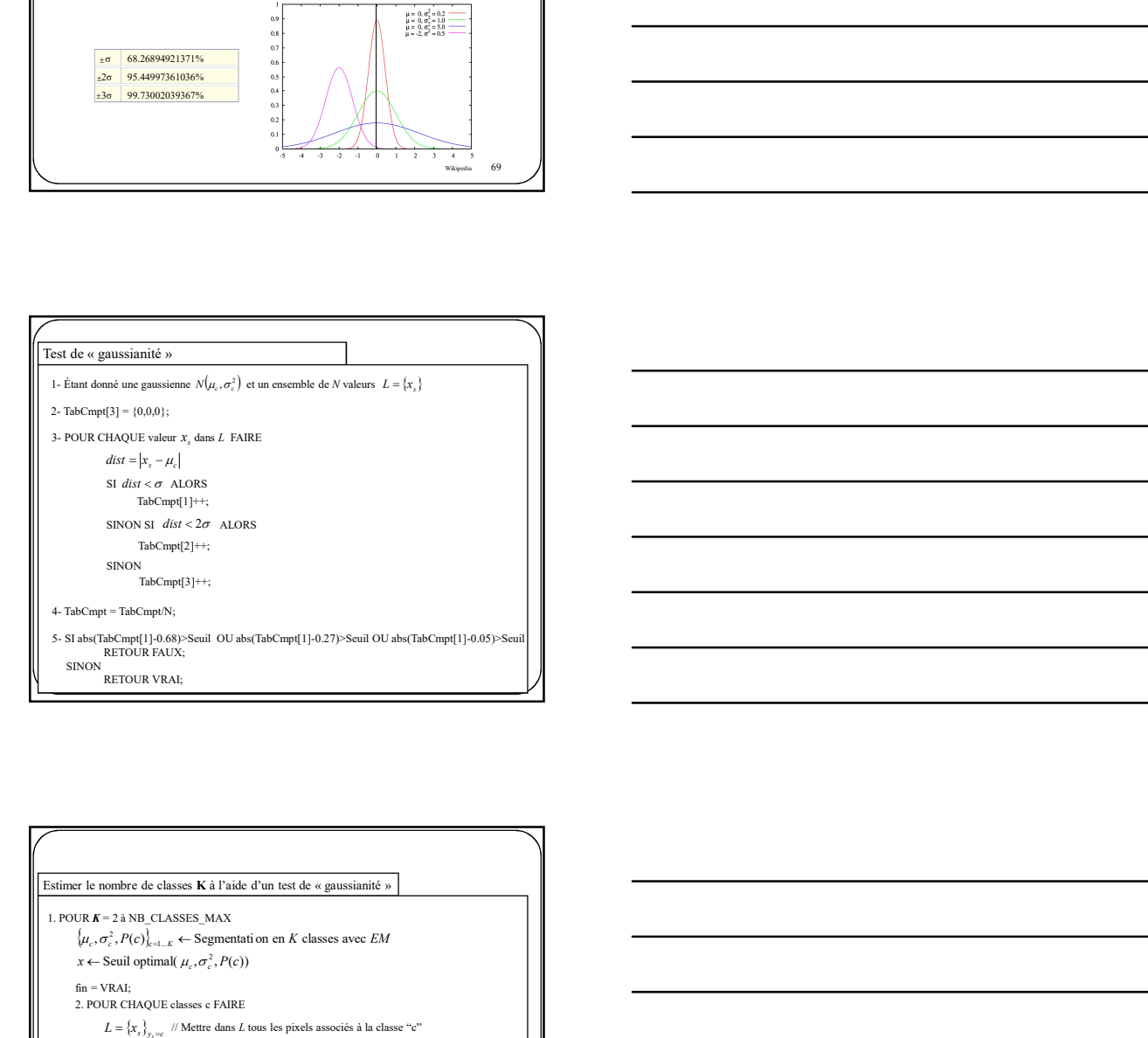

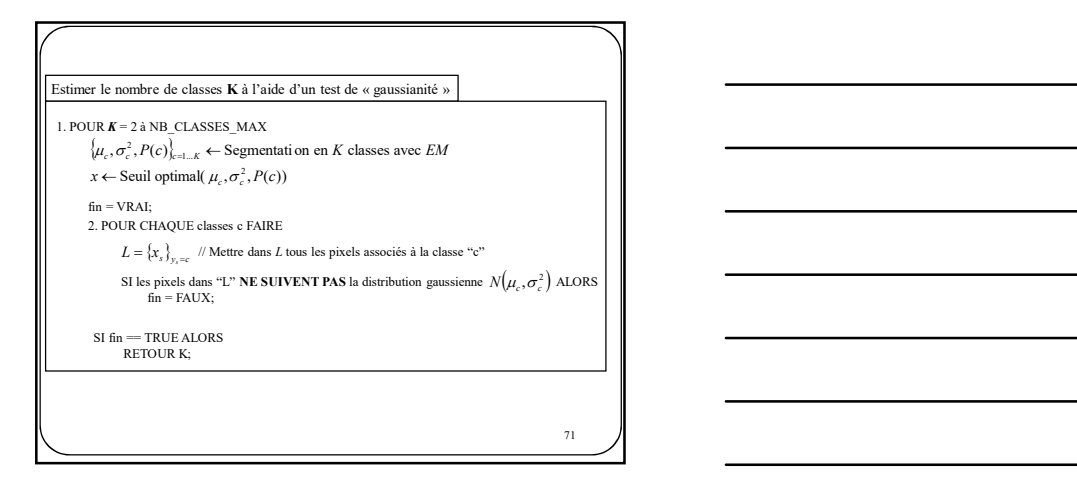

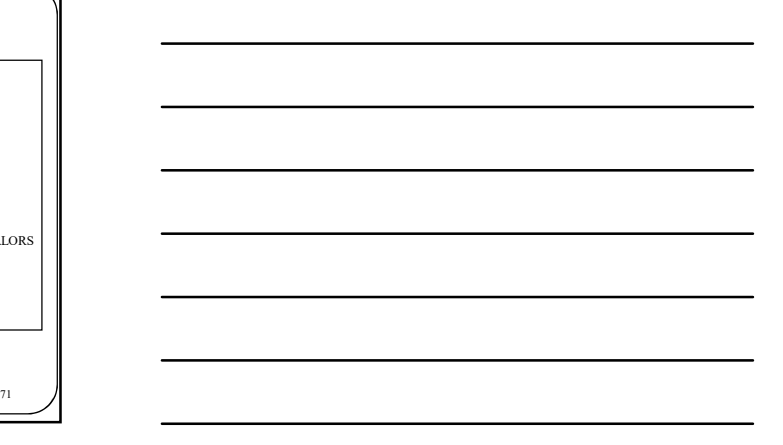

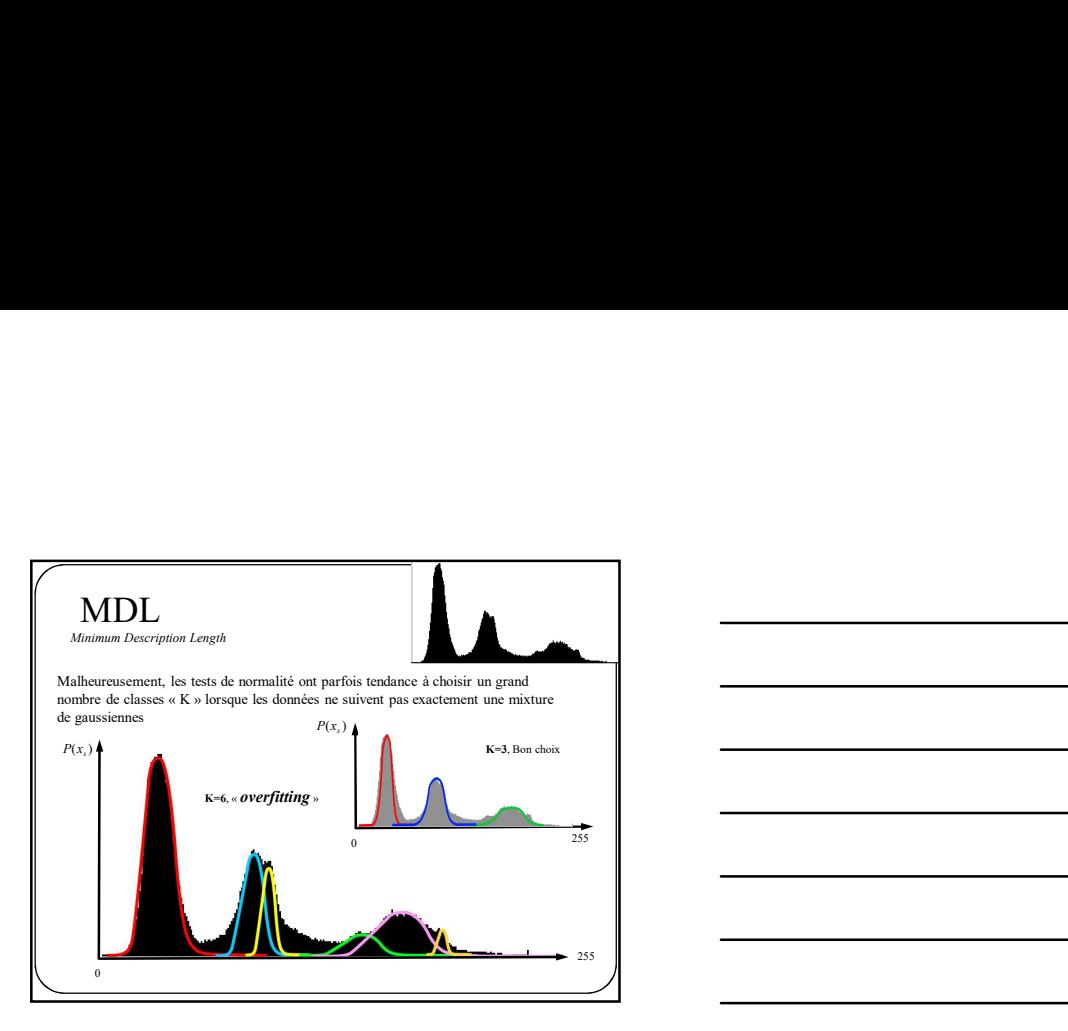

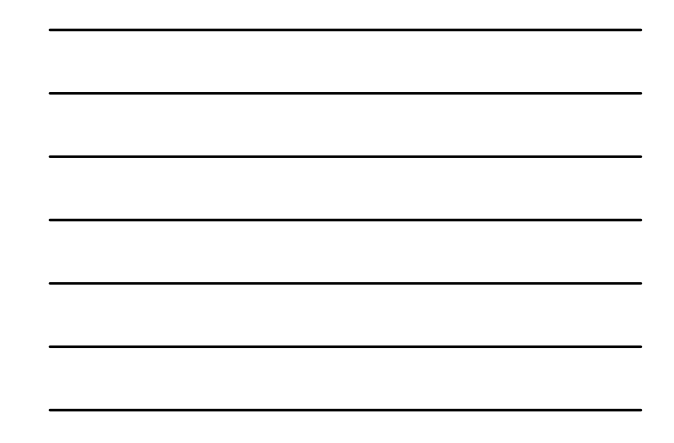

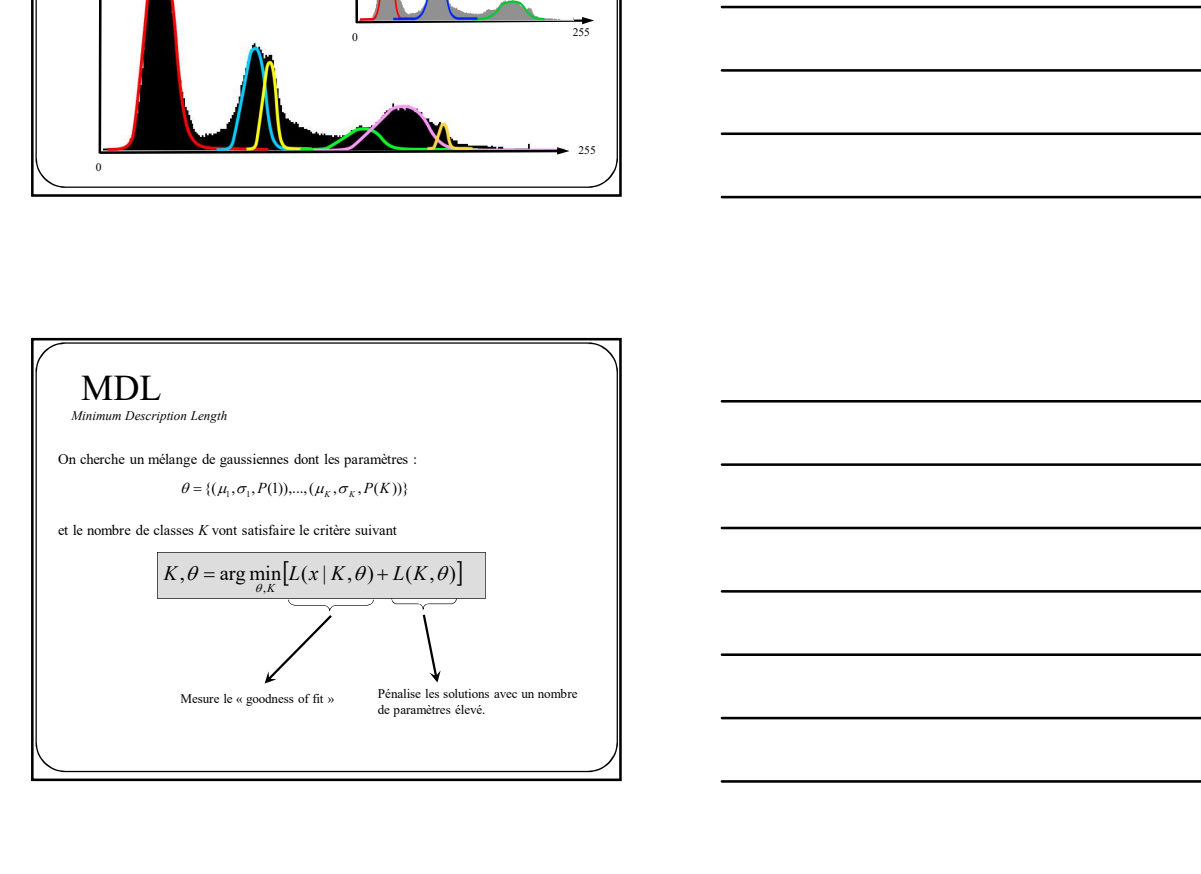

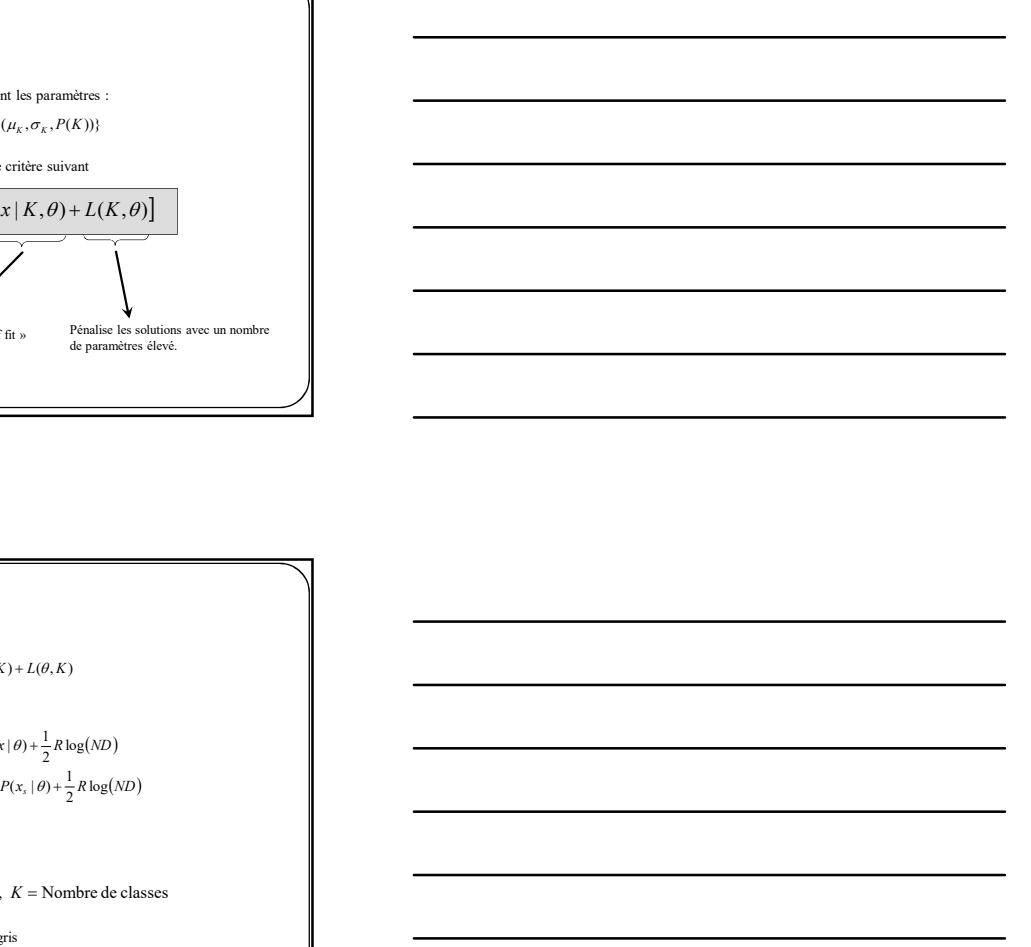

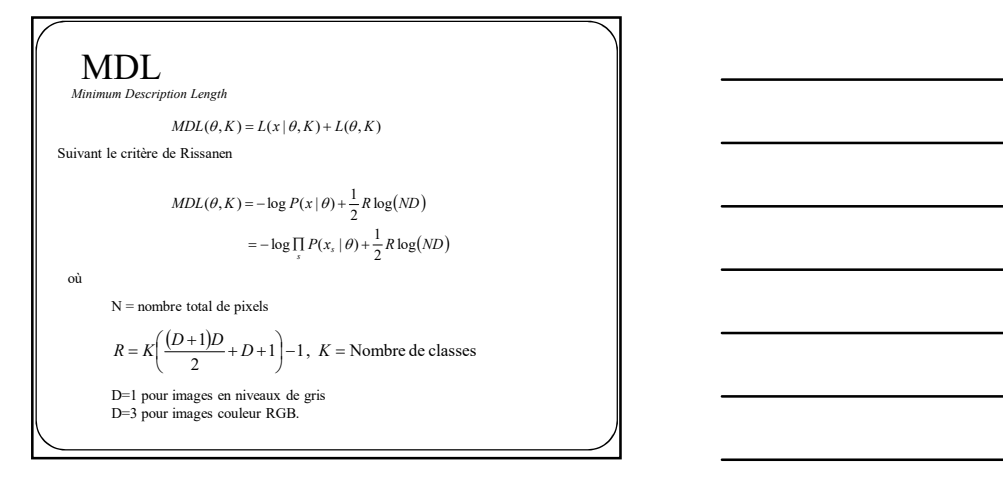

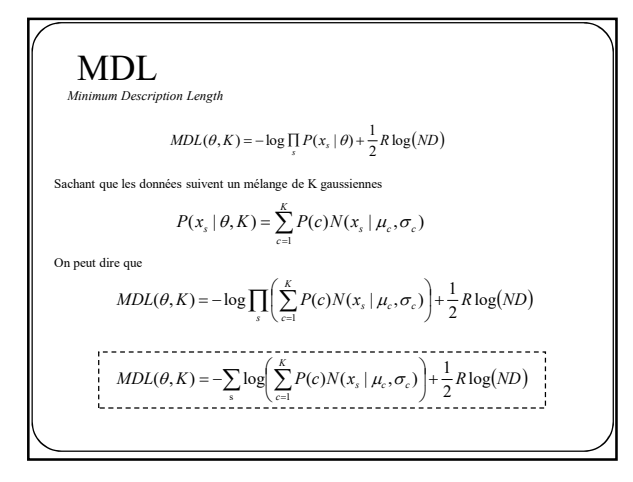

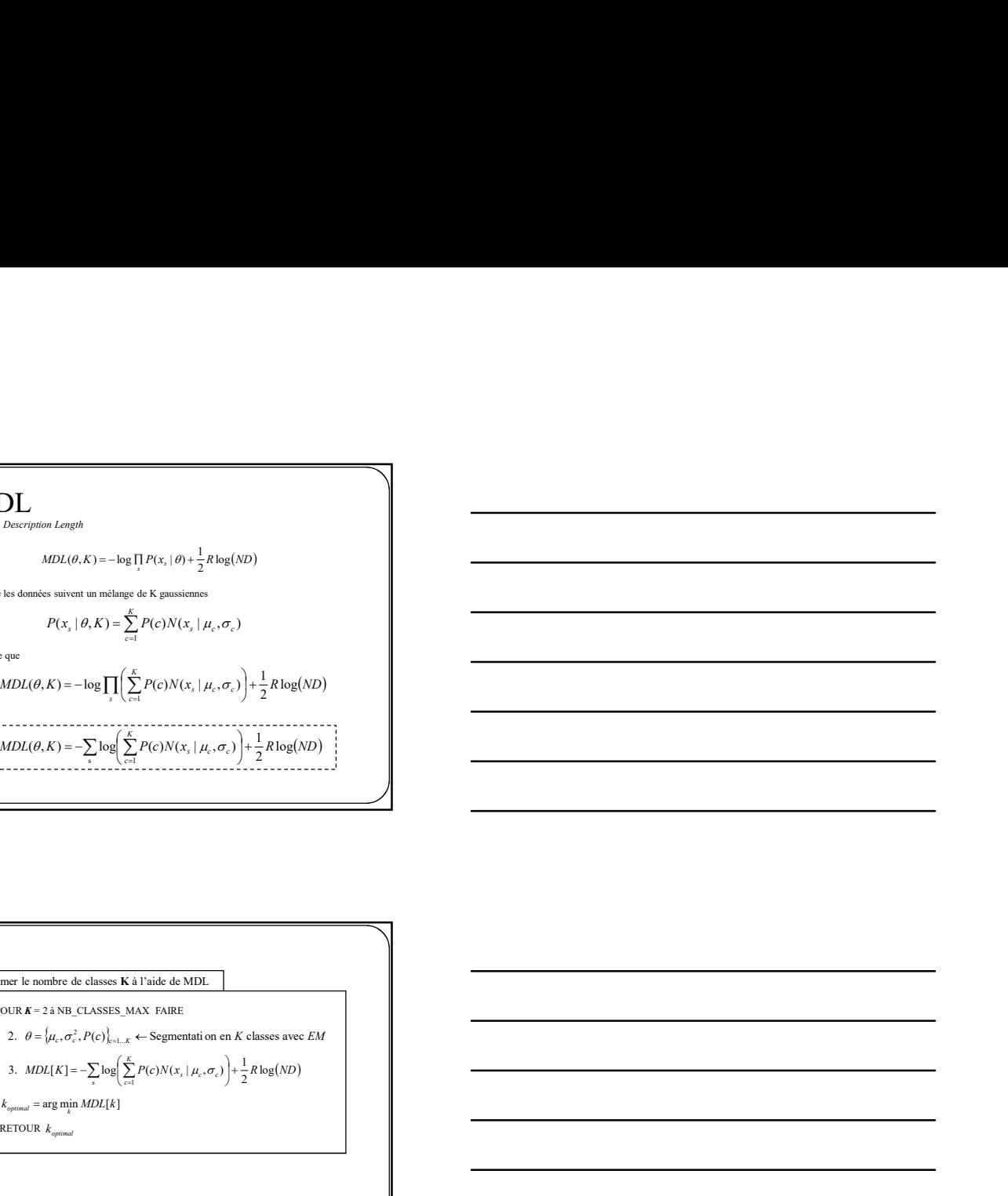

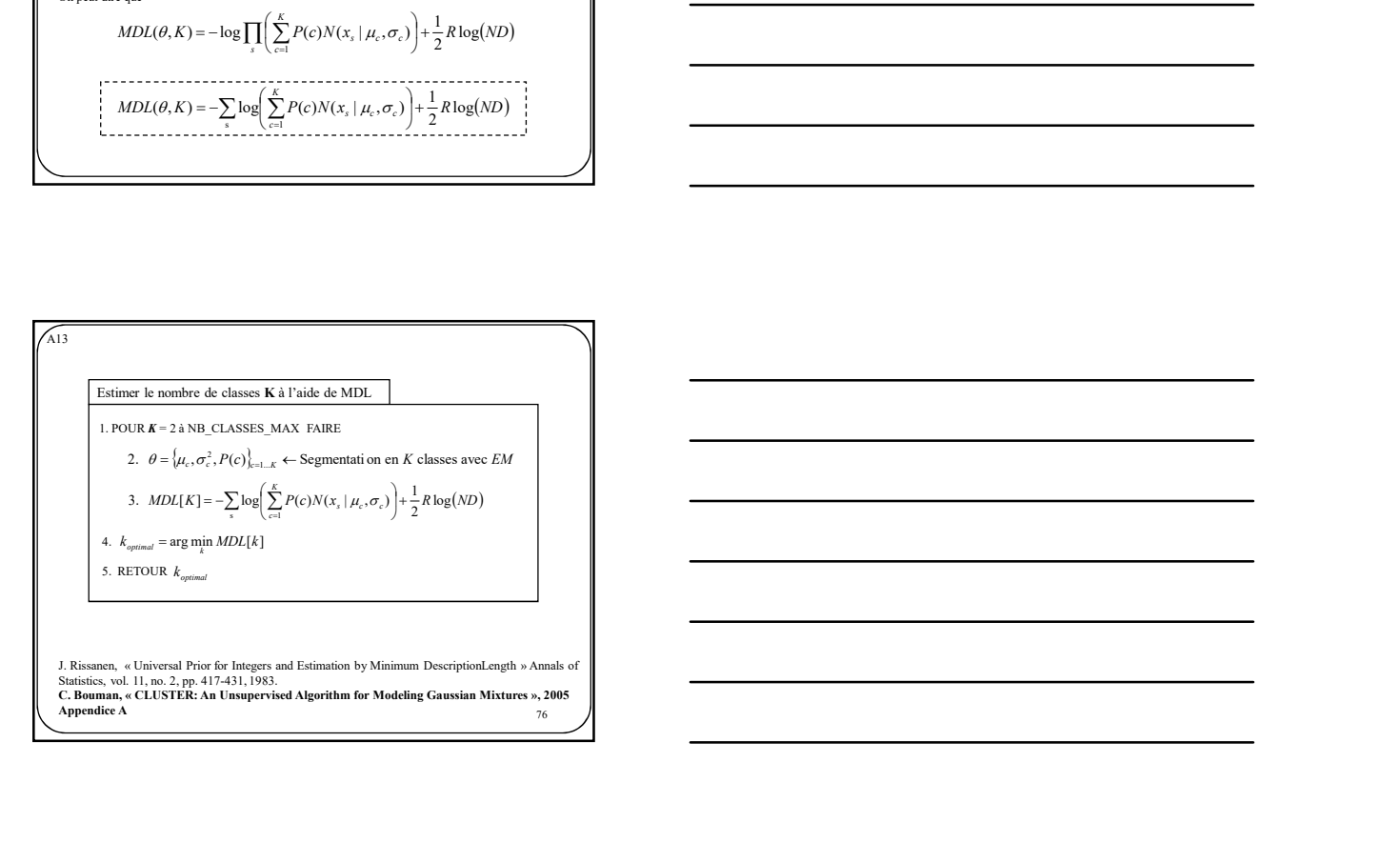

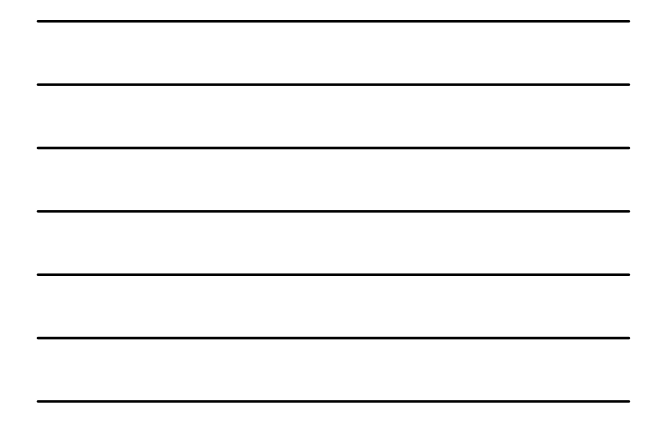

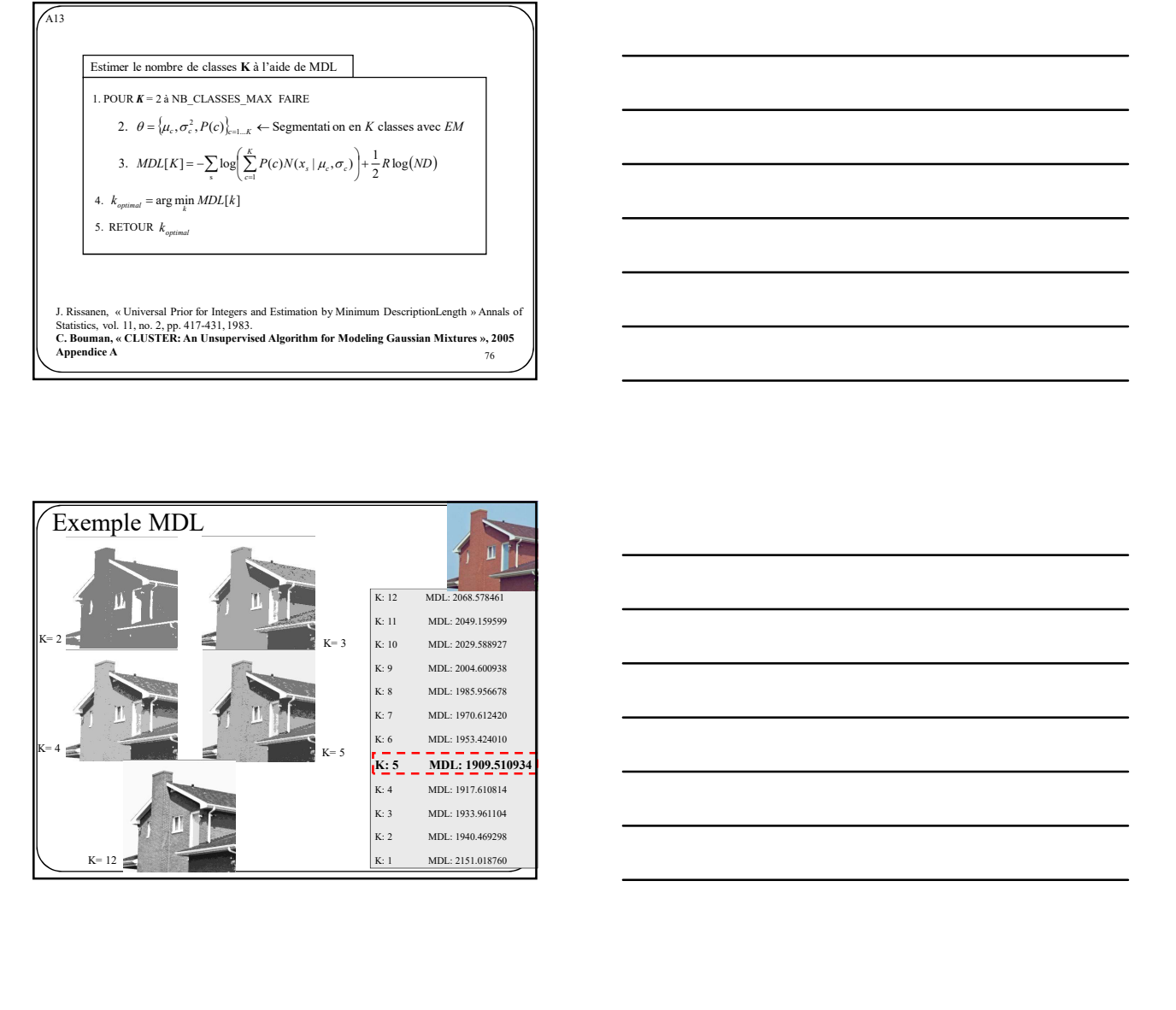

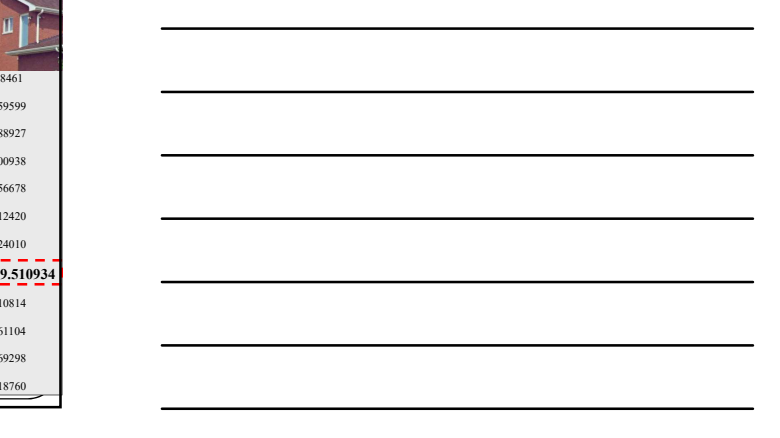

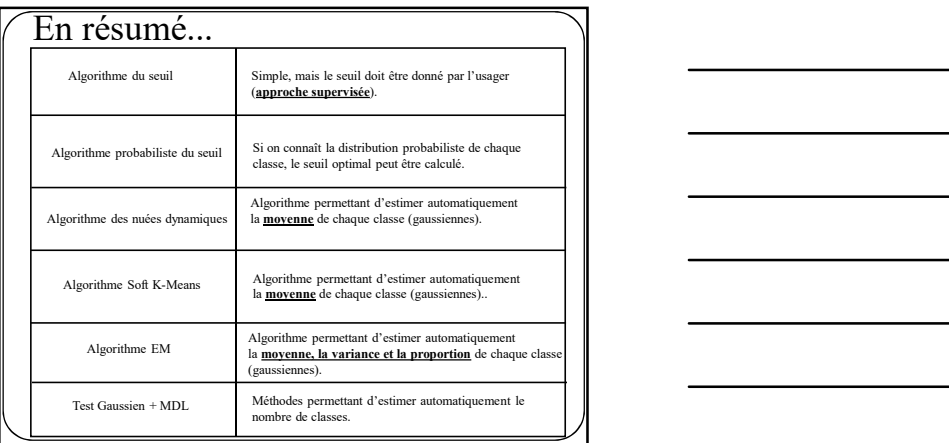

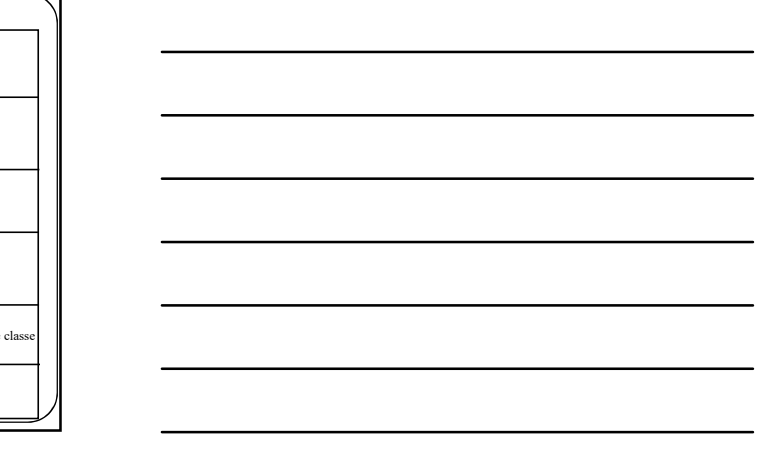